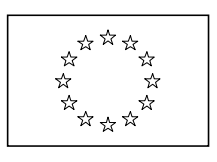

# **Contracting Authority**: European Commission (EU Delegation to the State of Eritrea)

# **Non-State Actors in Development Actions in partner countries (Eritrea)**

# **Grant Application Form**

Budget line 21.03.01

# Reference: EuropeAid/131-033/L/ACT/ER

# **Deadline for submission of concept notes and applications:**

**24/10/2011***(at 17: 00 local time for hand-deliveries)* 

For economical and ecological reasons, we strongly recommend that you submit your files on paper-based materials (no plastic folder or divider). We also suggest you use double-sided print-outs as much as possible

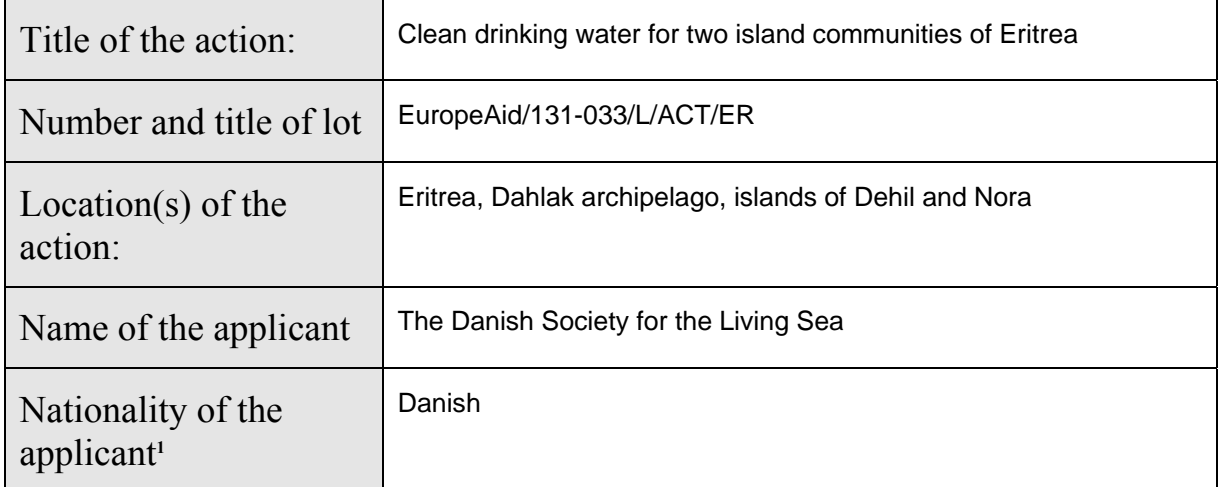

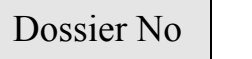

(for official use only)

1

<sup>1</sup> For organisations, the statutes must make it possible to ascertain that the organisation was set up by an act governed by the national law of the country concerned. In this respect, any legal entity whose statutes have been established in another country cannot be considered an eligible local organisation. In this respect, see also footnotes of the Guidelines of the call.

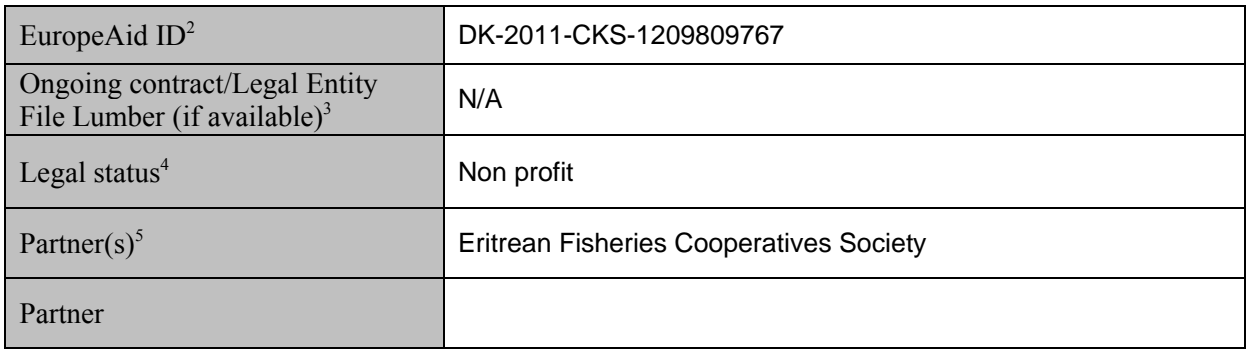

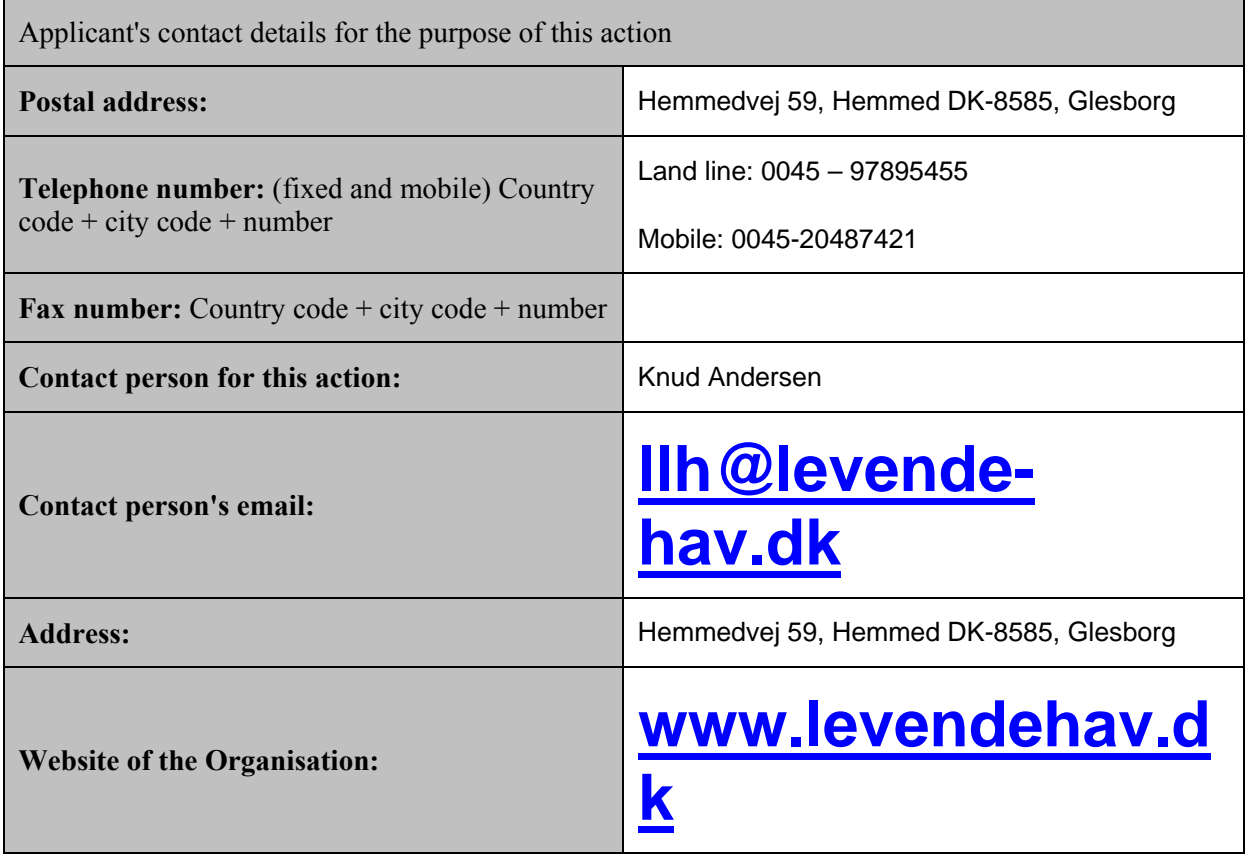

**Any change in the addresses, phone numbers, fax numbers and in particular e-mail, must be notified in writing to the Contracting Authority. The Contracting Authority will not be held responsible in case it cannot contact an applicant.** 

 $\frac{1}{2}$  To be inserted if the organisation is registered in PADOR. This number is allocated to an organisation which registers its data in PADOR. For more information and to register, please visit http://ec.europa.eu/europeaid/onlineservices/pador

If an applicant has already signed a contract with the European Commission and/or has been informed of the Legal Entity File number. If neither of this apply, indicate "N/A". 4

E.g. non profit making, governmental body, international organisation

<sup>5</sup> Add as many rows as partners

# Table of content

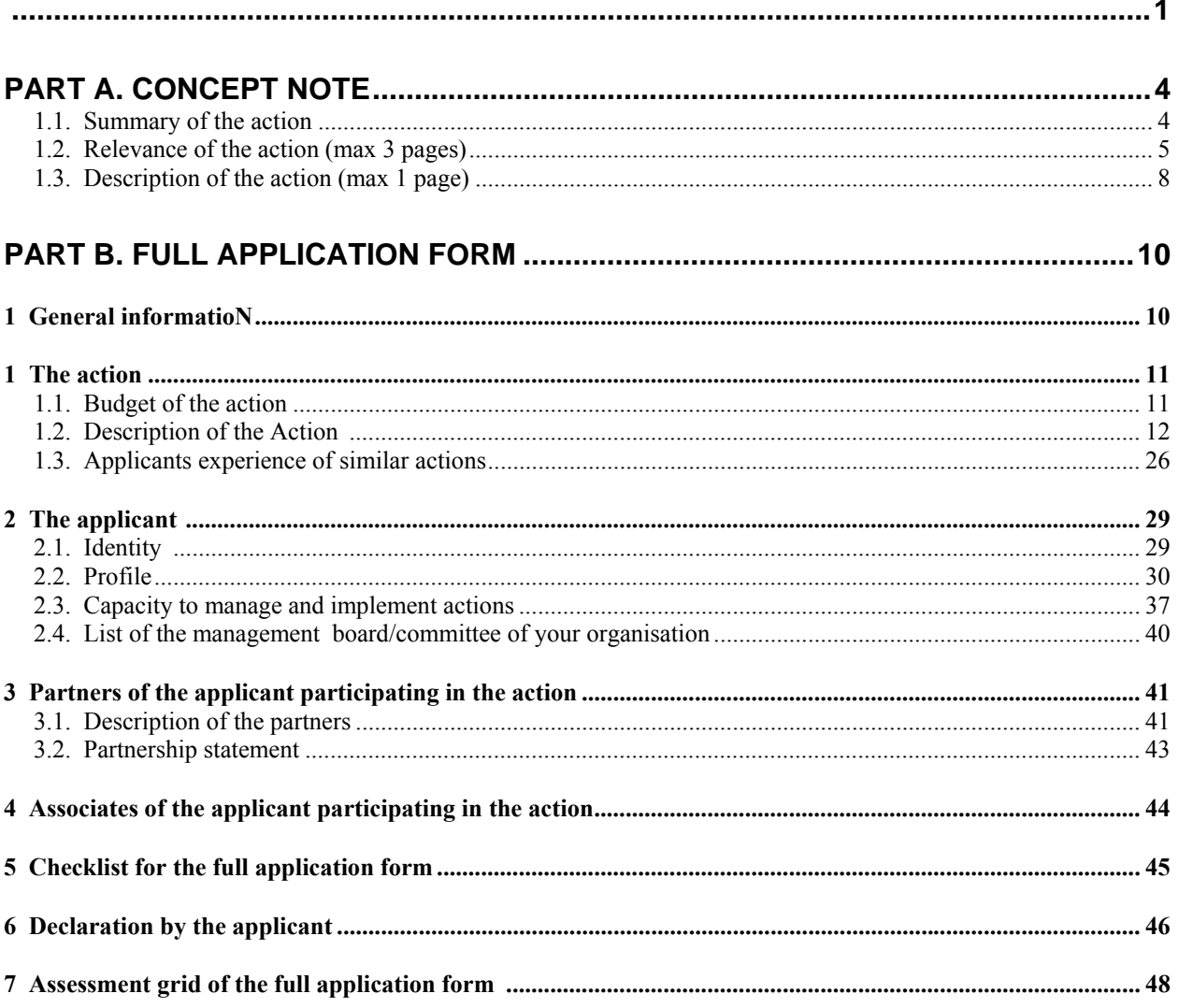

# **PART A. CONCEPT NOTE**

#### **1.1. SUMMARY OF THE ACTION**

| Title of the action:                            | Clean drinking water for two island communities of Eritrea                                                                                                    |
|-------------------------------------------------|----------------------------------------------------------------------------------------------------|
| Location(s) of the action:                      | Eritrea, Dahlak archipelago, islands of Dehil and Nora                                                                                                    |
| Total duration of the action ( <i>months</i> ): | 18 months                                                                                                    |
| Amount (in EUR) of requested EU<br>contribution | 180'000                                                                                                    |
| Objectives of the action                        | <b>Overall objective:</b><br>To contribute to strengthening the survival ability and<br>livelihood of a viable community, which is in the long run<br>threatened by lack of clean fresh water.                                                                                                    |
|                                                 | <b>Specific objectives:</b>                                                                                                    |
|                                                 | a) Improved access to clean drinking water for the two<br>communities.                                                                                                    |
|                                                 | b) Increased capacity of fisher cooperatives to engage in<br>dialogue with the local authorities and to influence the state<br>on issues of sustainable water supply.                                                                                                    |
| Target group(s) $6$                             | The two Dehil and Nora fishermen cooperatives.                                                                                                    |
| Final beneficiaries <sup>7</sup>                | The entire communities of the islands of Dehil and Nora with<br>app. 900 inhabitants.                                                                                                    |
| <b>Estimated results</b>                        | Desalination equipment established on the two islands.<br>a)<br>Local fishermen attained the capacity to maintain and<br>b)<br>manage the project equipment.<br>Increased resources of the local communities available to<br>C)<br>them for improving their livelihood.<br>Satisfactory level of management of the equipment<br>d)<br>achieved. |
|                                                 | Fishermen empowered in their dialogue with the local<br>e)<br>authorities and the state.                                                                                                    |
| Main activities                                 | a) Deliver, install and test the equipment on the two islands.                                                                                                    |
|                                                 | b) Learn from the producer how to assemble, maintain and<br>operate of the project equipment and train Eritrean fishermen<br>in doing that.                                                                                                    |
|                                                 | c) Visit project location and evaluate final results.                                                                                                    |

<sup>—&</sup>lt;br>6 "Target groups" are the groups/entities who will be directly positively affected by the action at the action purpose  $\frac{level.}{7}$ 

 <sup>&</sup>quot;Final beneficiaries" are those who will benefit from the action in the long term at the level of the society or sector at large.

#### **1.2. RELEVANCE OF THE ACTION (MAX 3 PAGES)**

#### **1.2.1. Relevance to the objectives/sectors/themes/specific priorities of the call for proposals**

Wellbeing, livelihoods and sustainability of the communities of the two islands are in the long run threatened by the lack of fresh water. Eritrea is one of the poorest countries in the world, and the islands' communities are even poorer than the population of the mainland Eritrea, as they live in isolation and have fewer resources and opportunities available to them. **This action contributes to the global objective of the call for proposal through** engaging the local communities and authorities through providing a local source of drinking water will improve significantly communities' wellbeing and prospects for the future.

#### **This action contributes to the specific objectives of the Call for Proposal in the following ways:**

- a) *to improve access and quality of social services to rural and urban population:* By improving the access to clean drinking water and improving sanitation, the fishermen and their network will be empowered to mobilize themselves to influence the state.
- b) *to strengthen the capacity of civil society organisations with a view to facilitate their participation in defining and implementing poverty reduction and sustainable development strategies*: The action is initiated by the target group, who actively sought partnership of Living Sea. The action will free additional resources for fishing and other activities. It will also significantly decrease the consumption of fuel and thereby costs.
- c) *to promote and foster a culture of dialogue, debate and discussion and information exchange among NSAs:*

During the action, there will be an ongoing dialogue between the fishermen cooperatives themselves, as well as between Living Sea and the fisher cooperatives. The action is expected to become an inspiring example of sustainable fresh water supply for other fishing communities.

d) *to build networks at local and regional level and strengthen the role of NSAs in development*: The action will strengthen a small network between the two cooperatives using the equipment; furthermore, the cooperatives will enhance their dialogue with the Ministry of Marine Resources.

The idea of the project has been received with great enthusiasm by local fishermen, who represent their families, and thereby all other members of the communities. The action will not only improve sanitation conditions and health for all, but it will also free human, financial and time resources of the fishermen to engage more efficiently in recreation, healthcare and family life. In this way, all members of the communities, including women, children, persons with disabilities will benefit from the action. The project belongs to the Water Supply and Sanitation sector.

#### Partners in the action are:

1) The Danish Society for a Living Sea.

2) Dehil and Nora Fishermen´s cooperatives under The Eritrean Fishermen Cooperatives Societies. Solid partnership with these societies has already been developed since 2005 under Living Sea's ongoing Red Sea Costal Fisheries Project (begun in 2005 with support from DANIDA through the Project Advice and Training Center (http://www.prngo.dk/eng). The idea of the action was conceived through close cooperation and meetings with the two cooperatives under the second phase of this project.

Project equipment will be the property of the two fisher cooperatives, who will manage and use the equipment by themselves, and who will distribute the produced fresh water among themselves. Living Sea volunteers will make sure that fishermen are trained in management and operation of the desalination plants. The installation of the plants will be monitored by Living Sea and the Eritrean Ministry of Marine Resources. In that way cooperatives will attain full ownership, responsibility and capacity for success of the action in the long run.

The action will address all the four particular types of activities mentioned in the guidelines: a) improving access to water and sanitation for marginalised population in urban areas; b) improving quality and granting access to health and/or education services for rural and urban poor; c) reinforcing existing networks between local and regional NGOs; d) creating sustainable livelihoods for the poor and unemployed.

#### **1.2.2. Relevance to the particular needs and constraints of the target country/countries, region(s) and/or relevant sectors**

There is an acute shortage of drinking water in all the Dahlak islands. In these islands, there are no rivers, springs or ground water. Attempts have been made to drill wells in the islands in the past without any success, because the water is highly salty and not suitable for drinking. Collecting rain water is not an option because precipitation is very low and rare in the region. In the past the fishing villages in the main Dahlak Archipelago were supplied with water from the desalination plant that was located there. Unfortunately this desalination plant is not functional anymore.

Except for some minor collecting of shells sold as jewellery, fishing is the only occupation in the islands. The fishermen are forced to fetch fresh drinking water in their boats from Massawa port. A one way journey takes approx. 4 hours from Dehil and 7 hours from Nora. They try to combine fetching fresh water with fishing, but this increases their time at sea, their labour and fuel consumption considerably. If they are freed from that highly time and resource demanding task, they will have more resources available for fishing and for their communities.

The fishing villages in the main Dahlak Archipelago have the same problem as Dehil and Nora. However, there might be a possibility to get water from the resort center being built by the government of Qatar on one of the other, non-project islands, and the Dessie island is expected to benefit from the hotel being built by Primo on the island. These plans, however, will not have much effect on Dehil and Nora, since the two islands are rather isolated from the rest of the archipelago. It should also be mentioned that the French private company "Fondation du Littoral" intends to make experiments in the area with their "water maker" and has, as a part of that project, selected seven villages in Eritrea. However, this project aims does not involve any of the Dahlak islands.

The action will complement a number of EU and Eritrean initiatives on water:

EU has initiated food security and water harvesting projects in Eritrea in partnership with  $FAO<sup>8</sup>$ . To our best knowledge there are no planned actions for potable water supply for the Dahlak archipelago.

 $\frac{1}{8}$  See current EU-FAO initiative in Eritrea: http://www.fao.org/europeanunion/eu-inaction/euff\_countries/eritrea/en/

Eritrean government is running a number of potable water supply projects in different regions of the country. To our best knowledge there are no planned actions for potable water supply for Dahlak archipelago<sup>9</sup>.

#### **1.2.3. Describe and define the target groups and final beneficiaries, their needs and constraints and how the action will address these needs**

**Target groups**: Dehil and Nora fishermen cooperatives. These democratically structured cooperatives are closely linked to the village communities, as fishing is almost the only occupation on the islands. Twelve fishing cooperatives participate in the ongoing Red Sea Coastal Fisheries Project. The two cooperatives of Nora and Dehil were selected for the action because they are the most challenged islands in terms of access to fresh water, as they are the most isolated ones.

**Beneficiaries:** The entire communities of the islands of Dehil and Nora. These communities are traditional Muslim societies, and culturally and ethnically homogeneous, speaking the Dahlik. They have been living on the islands since antiquity. Men are involved in fishing, women run households and also collect shells that are sold for export as jewellery. In 2009 there were 66 households and 373 individuals on the Nora Island and 102 households and 473 individuals on Dehil.

As described, the main need of the cooperatives and the beneficiaries is to get a reliable local source of fresh water. The lack of such prevents them from improving their livelihood. The communities are also constrained from initiating change due to lack of financial resources. In fact, in spite of the income from the fishing the communities are rather poor, living with less than 2 US dollar per day.

 In order to ensure broad participation, all members of the communities will be encouraged to learn how to manage the equipment, while the fishermen cooperatives will be ultimately responsible for it.

#### **1.2.4. Particular added-value elements**

Installation of state of the art desalination equipment on the two islands will be a *very innovative step* in solving the drinking water problem. Remarkably, being of the latest technological development, the equipment is rather simple, easy to assemble, to use and to maintain<sup>10</sup>. We expect our project to become *best practice* example and an *inspiration* for the other communities in Eritrea and neighbouring countries who experience difficulties with fresh water supply.

Apart from the social, human, innovative and inspirational effects, the project will also decrease the environmental impact of the fishing communities by removing the need to make extra trips to fetch fresh water. The desalination equipment itself does not have any environmental impact in its operation, as it does not use batteries or any kind of fuel.

Furthermore, the quality of the drinking water produced by the proposed equipment is very high and most likely higher than of the water that fishermen currently fetch from Massawa. This would also improve sanitation standard in the communities, which would result in better health, and thus in more resources for survival, occupation and education.

–<br>9 See more on the website of Eritrean Ministry of Information:

http://www.shabait.com/component/search/potable%2Bwater/%252F?ordering=newest&searchph  $rac{1}{10}$ 

http://www.helioaquatech.com/solarwm\_details.html

#### **1.3. DESCRIPTION OF THE ACTION (MAX 1 PAGE)**

The idea of establishing a local source of drinking water on the islands of Dehil and Nora was conceived on the background of the ongoing Red Sea Costal Fisheries project. Throughout the years of close contact with the fishermen, volunteers of Living Sea have through visits and meetings observed that lack of drinking water is a big challenge for the islands communities and threatens their survival in the long run. Other project partners, such as Eritrean Fisheries Cooperatives Society and the Ministry of Marine Resources, have also indicated their willingness to support the project.

The **overall objective** of the action is to contribute to strengthening the survival ability of the two communities which are in the long run threatened by lack of clean fresh water.

#### The **specific objectives** of the action are

a) Improved access to clean drinking water for the two communities

b) Increased capacity of fisher cooperatives to engage in dialogue with the local authorities and to influence the state on issues of sustainable water supply.

#### The **key stakeholder groups** are

a) The fishing cooperatives of Dehil and Nora. Fishermen of the two cooperatives have contributed to the project idea through meetings and cooperation under Red Sea Coastal Fisheries Project. Their attitude is that the action is very important for improvement of their livelihoods.

b) Other fishing cooperatives participating in the Red Sea Coastal Fisheries Project, which are situated on other islands of the archipelago and which also face difficulties in getting fresh water. In this situation the other, not included islands' communities may see themselves as excluded.

c) The state. The Ministry of Marine Resources is a project associate who fully appreciates the value of this action and who will provide its institutional support. The Ministry of Water, Land and Environment and the Ministry of Health are not involved at this stage, but we plan on informing them about the project.

#### The **types of activities** foreseen are

a) Service delivery: purchase, delivery, installation and operation of the water desalination equipment in cooperation with local fishermen.

b) Capacity building of the local fishermen in: technical maintenance and operation of the equipment, strengthening networking and coordination between the project cooperatives, Living Sea and the Ministry of Marine Resources.

The **timeframe** is as follows:

A year upon installation the equipment is fully functional and each set of 8 modules (31 one sets in total) produces on average at least 4000-5000 l/day of fresh water. Fishermen cooperatives/local inhabitants have a system/institution to operate and maintain the equipment. Thus, the duration of the implementation phase of the project is 12 months.

# **PART B. FULL APPLICATION FORM**

#### **To be submitted by all applicants**

For economical and ecological reasons, we strongly recommend that you submit your files on paper-based materials (no plastic folder or divider). We also suggest you use double-sided print-outs as much as possible

## **1 GENERAL INFORMATION**

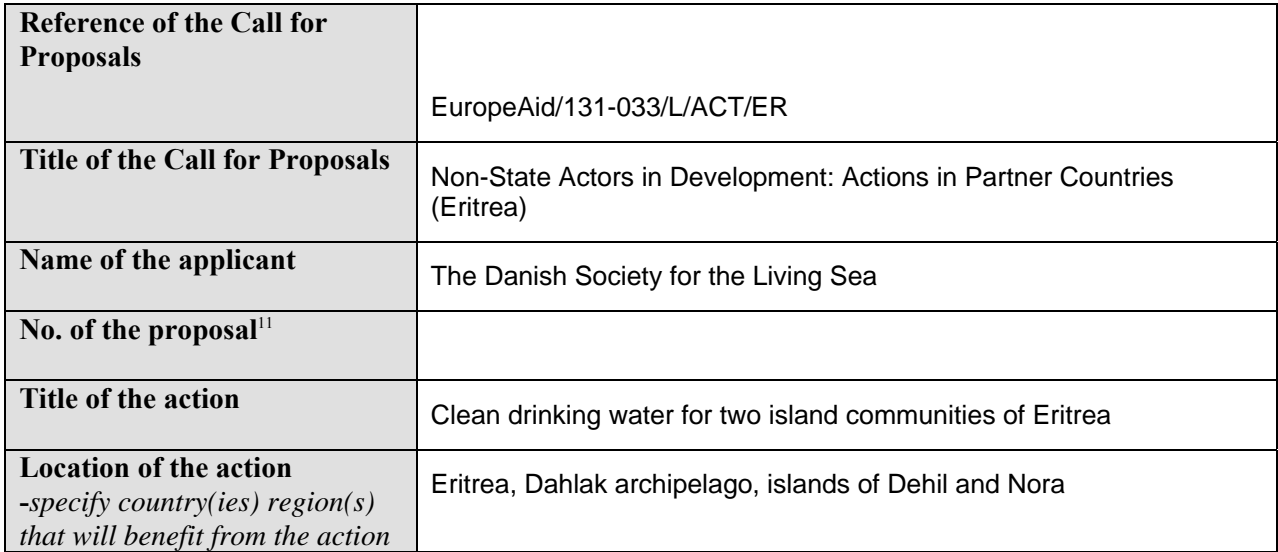

 $11$ 11 For restricted procedures only; the proposal number as allocated by the Contracting Authority and notified to the applicant at the time of the Concept Note opening and administrative check.

## **1 THE ACTION<sup>12</sup>**

#### **1.1. BUDGET OF THE ACTION**

The full budget of the action is provided in Annex B to the Guidelines and it is enclosed with the present application. No contributions in kind are involved.

 $12$  $12$  The evaluation committee will refer to information already provided in the Concept Note as regards objectives and relevance of the action.

#### **1.2. DESCRIPTION OF THE ACTION**

#### **1.2.1. Description (max 14 pages)**

Making reference to the overall objective(s) and specific objective(s), outputs and results described in the concept note elaborate on specific expected results indicating how the action will improve the situation of the target groups and final beneficiaries as well as the technical and management capacities of target groups and/or any local partners. Indicate in particular foreseen publications.

The first output/specific result of the action is the desalination equipment installed at the three villages/project locations. The second output is the capacity of the fishing cooperatives to assemble, maintain and manage the equipment immediately upon delivery and installation. The third output is a satisfactory level of management of the equipment, where 4000-5000 l/day of fresh water is produced and distributed fairly and efficiently in the communities. The forth output is empowerment of the fishermen in their dialogue with the local authorities, as well as by the experience for sustainable freshwater supply in the coastal zone of Eritrea.

By achieving the first three outputs we contribute to the first specific objective of the action, which is "Improved access to clean drinking water for the two communities, increased time and resources of the local communities available to them for improving their livelihood". By achieving the forth output we contribute to the second specific objective of the action, which is "increased capacity of fisher cooperatives to engage in dialogue with the local authorities and to influence the state on issues of sustainable water supply".

By achieving the specific objectives of the action we intend contribute to the overall objective of the action which is "strengthening survival ability and livelihood of a viable community, which is in the long run threatened by lack of clean fresh water".

In order to elaborate on the significance of the above mentioned results for improving the situation of the target group and final beneficiaries, we briefly describe the situation as it is today and indicate how the results of the action can make a difference for the better:

As mentioned in the concept note, there is acute shortage of drinking water in many coastal area fishing villages and in all islands. Fishing is the only occupation of the islands' inhabitants, and the fishermen are forced use valuable time and fuel

 to fetch fresh drinking water in their boats from Massawa port. One way journey takes approx. 4 hours from Dehil and 7 hours from Nora. Fishermen fetch fresh water when they are in Massawa selling fish and getting ice for the next fishing trip. However, very often they have to make return trips to Massawa exclusively to fetch water. There are no port facilities on the islands*,* therefore arranging transportation from vessels to villages also requires enormous human resources*.* Cargo is loaded from a big boat into smaller boats to get it on land and then carried on to villages. Furthermore, inhabitants of the two islands depend on weather conditions at sea, availability of fishermen labour and availability of fuel for

their drinking water supply. Besides, fuel in Eritrea is an expensive commodity and at times hard to find. A lot of communities resources are spent just on buying fuel.

The installation of solar desalination units will

- supply the two islands communities with easy and stable source of clean drinking and household water, will improve sanitation conditions and health for all. As has been mentioned in the concept note, the quality of the drinking water produced by desalination units is very high, and most likely higher than that of the water that fishermen currently fetch in Massawa, so healt and sanitation will be considerably improved.
- free human, financial and time resources of the fishermen to engage more efficiently in fishing, as well as in other occupation, in recreation, healthcare and in family life. In this way, members of those communities, including women, children, persons with disabilities will benefit from both better access to clean water and more resources to improve their livelihoods.
- entail that the fishermen use less time on sea and thus use less fuel, which will considerably decrease the environmental impact of the communities. It should be added that the desalination equipment itself does not produce any environmental impact in its operation, as it does not use batteries or any kind of fuel.

An important part of the project is to provide the fishermen and their families with the capacity to maintain and manage the desalination plants. This will empower the fishermen and their families in taking ownership of the project, its assets and results. It will motivate them to take good care of the equipment and will contribute to sustainability of the action in the long run.

Achieving a satisfactory level of management of the equipment, where the communities have daily stable and easy supply of clean drinking water, will become a positive experience that proves that active communication about the challenges in one's livelihood, active ownership of the project, and efforts to improve life situation in general are worthwhile and can bare long-lasting good results.

The action is both a communication medium about the fresh water problem in the region, and a practical opportunity for the cooperatives of Nora and Dehil to make a real change in the livelihood of their communities within a short time period. As described in the concept note, the action is viewed as positive by the local authorities, and surely will catch attention of many other coastal fishing communities and their respective authorities. Being in the forefront of this development gives the two cooperatives a unique experience of initiating a change of their choice, a special role and status. The lessons learned from this action will contribute to livelihoods of all coastal communities in Eritrea.

An important fact which helps ensuring the success of the project is the kind of relationship Living Sea has to the fishermen. As will be developed in 2.2.2., this relationship is based on a sense of belonging to the same social group – small-scale fishermen – and therefore on mutual trust and understanding.

#### **Technical and management capacity building**

As mentioned, the project equipment will be the property of the two fisher cooperatives, who will manage and use the equipment by themselves, and who will distribute the produced fresh water among themselves. One person from each community will be hired as being responsible for the mounting of the desalination plant at his community location. His task will be to organise the volunteers and distribute tasks between them. A Living Sea worker will be training those hired persons in assembling, management and operation of the desalination plants during the entire month of his first visit. The operation of the plants will be monitored by Living Sea and the Eritrean Ministry of Marine Resources during the action period through visits to the communities and communication with the cooperatives' representatives in Massawa. In this way, cooperatives will attain full ownership, responsibility and capacity for success of the action in the long run.

First hand experience of sustainable freshwater supply in the coastal zone of Eritrea will empower the fishermen in their dialogue with the local authorities and in their role in development. The fishermen will achieve a more prominent position, higher awareness of their possibilities for development, stronger argumentation for their cause as well as a higher motivation to engage in a dialogue with the local authorities with the purpose of initiating a positive change. Local authorities, the Ministry of Marine Resources, are expected to develop a more open approach towards the local fishermen as a active and potent player in development of the Dahlak regioin. Such a change in attitude from the local authorities has already begun during the ongoing Red Sea Coastal Fishery Project. The new project is supposed to enforce this development.

 Identify and describe in detail each activity (or work package) to be undertaken to produce results, justifying the choice of the activities and specifying the role of each partner in the activities.

#### **Project design and activities**

#### **Preparatory phase: 6 months**

1.1.1. Purchase of the solar driven water desalination system.

Living Sea first got the idea of the solar energy solution to the drinking water problem via its international contacts. Living Sea and the islands fishermen arrived to a common conclusion that establishing such desalination equipment would be the optimal solution to producing drinking water locally.

Living Sea then identified a producer of the state of the art solar desalination equipment in Germany, called HelioAquaTech (www.helioaquatech.com), and got an offer for 31 units, that would supply a sufficient amount of drinking water for both communities. Thus, the daily production of fresh water will be up to 4000--5000 l/day totally, and divided by the number of inhabitants of ca. 900, it makes from 4.4 to 5.5 l/day/person. Since it is sunny most of the year, at least 11 months, the production of fresh water is expected to be on the higher end. Considering that there is no fresh water available locally, this amount per person per day constitutes a great advantage for the community.

Estimated time of production from the day of purchase is at least 4 months. On the day of the order Living Sea will make a payment of 30% of the total cost. The rest 70% will be paid two weeks prior to shipment.

### 1.2.1. Visiting the factory in Germany with the purpose of training in assembling and installation of the desalination equipment.

A Living Sea worker will take a short trip to the suppliers factory in Germany, where he receives instruction and training by the supplier in assembling, operating and maintaining the desalination modules. The visit will take place in the period between the order of the system and shipment, and it will last for 3 days. In the long run, the visit will contribute to sustainability of the action as the Living Sea worker will pass on his knowledge to the local villagers responsible for maintaining the system.

#### 1.1.2. Shipment of the desalination system to Massawa.

The supplier of the equipment delivers it to Massawa by the agreed date. The associate assists the partner in formalities and logistics of receiving the container. Preparations are made by the associate and the partner for producing foundation concrete for the desalination plants.

#### **Implementation phase: 12 months**

#### 1.1.3. Delivering equipment to the project location.

The Living Sea worker arrives by airfare from Denmark to Massawa upon the delivery of the consignment with desalination plants. His stay in Eritrea is expected to last up to one month.

From Massawa to the islands the modules are delivered by five small boats, hired by the project for this purpose and equipped with Dehil and Nora cooperatives' fishermen each, and accompanies by a worker from Living Sea. Prior to transportation to Dahlak, the concrete blocks are made, which will become foundations for desalination plants. The blocks must be made in Massawa, as the process requires electricity, which is not available on the islands. Once the equipment is delivered to each island respectively, it then transported manually to its final locations, close to the shore.

#### 1.2.2. Training Eritrean fishermen in assembling, maintaining and operating of the project equipment.

Using the knowledge received at the factory, the Living Sea worker gives instruction and trains one community members from each of the three villages where plants will be installed: two communities on Dehil island and one community on Nora. In all three persons will be trained and then given responsibility for finding and engaging volunteer assistants from the communities. The Living Sea worker will rely on printed material from the producer, such as a technical manual, and will demonstrate visually and practically. Visual demonstration and translation to Dahlik of the instruction will be necessary as many fishermen neither can speak English, nor can they read and write at all. The training and installation will take place simultaneously at each installation location, and is expected to last up to one month. Those trained and in charge of assembling will be able to and will be encouraged to pass on their knowledge to others so that knowledge and experiences will be passed on thus ensuring sustainability and maintenance of the system. This is also integrated into the training

of the communities. The knowledge sharing in the context of this community action is hardly avoidable and is expected also to take its natural course.

#### 1.1.4. Installing and testing the equipment.

Prior to assembly of the modules, a foundation from concrete blocks is made to give stability to the whole construction. Using the knowledge received at the factory and the skills of the local villagers who were trained by the Living Sea worker, these villagers will install and test the desalination plants with assistance from the Living Sea worker. The plants are installed in three locations simultaneously. The installation at each location is expected to take up to one month.

#### 1.3.1. Monitoring through regular contact with the fishing cooperatives.

A schedule for monitoring will be established, where representatives of the two fishing cooperatives will report to Living Sea on a monthly basis about the status quo of the equipment, the project in progress and changes in livelihoods as consequence of the action.

### 1.3.2.Visiting the project locations and evaluating results 12 months upon installation of the desalination plants.

A Living Sea volunteer takes a return flight from Denmark to Asmara and proceeds to Massawa, where he meets with the associate of the project for the an evaluation interview. He also he meets with representatives of the Dehil and Nora fishing cooperatives for further evaluation interviews. After two days he proceeds to Dehil and Nora for observation and makes interviews with the target group and final beneficiaries. Transportation to Eritrea is covered by the Red Sea Coastal Fishery Project, since this project has to be visited at the same time. However, all additional transportation expenses incurred as result of evaluation of this action, are included in the action's budget.

#### 2.1.1 Promoting dialogue between the fishermen and the Ministry of Marine Resources.

Living Sea holds meetings with the partner and the Ministry of Marine Resources (the associate) during the initiating visit in first month of the action. Meetings will aim at drafting and drawing a plan for communication of the action progress by the fishing cooperatives, extension of technical and institutional support by the Ministry to the fishing communities, as well as further opportunities for cooperation in the development of the islands' communities and their fishery. Living Sea holds meetings with the fishing cooperatives and the Associate in the last month of the action (month 18) for follow up of the action progress and evaluation. The Associate and the Partner will be encouraged to continue cooperation on development of the Dahlak region and the coastal fishery.

#### **1.2.2. Methodology (max 4 pages)**

Methods of implementation and reasons for the proposed methodology;

The method used will be the so-called "from fisherman to fisherman"-method. The core of this method is the concrete cooperation between Danish and Eritrean fishermen. This method is especially appropriate in the fishing profession as there is in this profession a tradition for learning from each other. Fishermen are of course always in competition with each other, but, because of that, they also always have to try to learn from each other in order to improve their fishing. The method also reflects principles of the participatory approach where the target group plays an active role and defines its needs, methods of implementation and desired outputs. Our method secures true ownership of the project by the poor fishing communities of Dehil and Nora.

 Where the action is the prolongation of a previous action, explain how the action is intended to build on the results of this previous action.

The idea of the action has been conceived during the Red Sea Coastal Fishery Project, that Living Sea is running in Eritrea in partnership with The Eritrean Fisheries Cooperatives Society, and which is now in its second phase. This project is facilitated by the Artisanbal Division of The Ministry of Marine Resources. It has begun in 2005, the first phase was completed in 2009, and the second phase is running between 2010 and 2013<sup>13</sup>. The aim of the project is to increase the capacity of the artisanal fishing by inspiration from the Danish coastal fishermen's experience from sustainable and environmentally friendly fishing with the use of passive fishing gear that do not harm the seabed and biodiversity*,* as well as from the experience of fish handling and processing, from operating fishing vessels, from using fishing tackle and fishing technology. That also includes provision of, for the most part, new, but also second hand fishing tackle and security equipment from Denmark. During this project a solid partnership has been established between the local fishing cooperatives and Living Sea.

During the Red Sea Coastal Fishery Project, the "from fisherman to fisherman"-method has been used with great success, as is clearly expressed in the interviews with the fishermen. The cooperation and discussion between the Danish fishermen and the Eritrean fishermen is also a source of inspiration about organization and advocacy. In this exchange, the common council has an important role to play, and, we see it as an independent goal and a sign of development that the council continues to exist after the end of this project.

 $\Box$  Where the action is part of a larger programme, explain how it fits or is coordinated with this programme or any other possibly planned project. Please specify the potential synergies with other initiatives, in particular from the European Union.

In the past the fishing villages in the main Dahlak Archipelago were supplied with water from the desalination plant that was located their. Unfortunately that desalination plant is no more functional.

The fishing villages in the main Dahlak Archipelago have the same problem as Dehil and Nora. However, according to the Ministry of Marine Resources, there might be a possibility to get water from the resort center being built by Qatar on one of the other, non-project islands, once it is completed. Similarly, the Desie island is expected to benefit from the hotel being built by Primo on the island. These plans, however, if they become realized, will not have much effect on Dehil and Nora, since the two islands are rather isolated from the rest of the archipelago.

A French private company by the name of "Fondation du Littoral" has approached the Ministry of Marine Resources some three years back to experiment with their "water maker. As part of that project

**November 2010 (Update March 2011) Page 16 of 47 Page 16 of 47**  $13$ <sup>13</sup> Read more in Danish about the project on http://www.levendehav.dk/Eritrea/forside-eritrea-2004.htm

they have selected seven villages in Eritrea. The project is on its initial stage and it has to be tested and evaluated. Even though the project aims at improving access to drinking water and is relevant to our action, it does not involve any of Dahlak islands.

This action complements a number of EU and Eritrean initiatives on water. EU has initiated food security and water harvesting projects in Eritrea in partnership with FAO<sup>14</sup>. A large scale EU action has been implemented in Tesseney region in 2007-2010 on water supply and sanitation<sup>15</sup>. Between 2006 and 2009 EU has supported a food aid/food security project in Senafe sub-zone, Zoba Debub for provision of small-scale irrigation together with sustainable water management for vegetable production<sup>16</sup>. To our best knowledge there are no planned actions for potable water supply in the region of Dahlak archipelago. In fact, the projects aim at improving water harvesting capacity only for small-scale irrigation. It is therefore that our action is highly relevant and complements the ongoing EU-FAO actions.

The Eritrean government is running a number of potable water supply projects in different regions of the country. To our best knowledge there are no planned actions for potable water supply for Dahlak  $archibelaao<sup>17</sup>$ .

#### $\Box$  The procedures for follow up and internal/external evaluation.

Living Sea will follow up progress of the action by visiting the location once or twice after the initiating visit. These intermediate visits are due to the ongoing Red Sea Coastal Fishery Project, and a beneficial opportunity for close monitoring and intermediate evaluation. The action will be internally evaluated at the time of its completion. It will be carried out by conducting observations as well as interviews with the members of the local communities. The data will be drawn into a final report.

The role and participation in the action of the various actors and stakeholders.

**The local partners and the target group** of the action is the Dehil and Nora fishing cooperatives under The Eritrean Fisheries Cooperatives Society (Part of the ongoing Red Sea Coastal Fishery Project under the patronage of The Marine Resources Development Department in which also the Danish Society for a Living Sea is partner). Solid partnership has already been developing since 2005 under the Red Sea Coastal Fisheries project. The idea of the action was conceived through close cooperation and meetings with the two cooperatives under the second phase of the same Red Sea Coastal Fisheries Project.

The two cooperatives of Nora and Dehil were selected for the action because they are the most challenged islands in terms of access to fresh water, as they are the most isolated ones.

 $14$ See current EU-FAO initiative in Eritrea: http://www.fao.org/europeanunion/eu-inaction/euff\_countries/eritrea/en/

http://eeas.europa.eu/delegations/eritrea/projects/list\_of\_projects/192628\_en.htm

<sup>16</sup> http://eeas.europa.eu/delegations/eritrea/projects/list\_of\_projects/123167\_en.htm

<sup>17</sup> See more on the website of Eritrean Ministry of Information:

http://www.shabait.com/component/search/potable%2Bwater/%252F?ordering=newest&searc hphrase=all

Project equipment will be property of the two fisher cooperatives, who will manage and use the equipment by themselves, and who will distribute the produced fresh water among themselves. Thus they will have full ownership of the project assets and outcomes, and will take full benefit of it. Living Sea will make sure that fishermen are trained in management and operation of the desalination plants. The operation of the plants will be monitored by Living Sea and the Eritrean Ministry of Marine Resources during the duration of the action, providing technical support along the way, if necessary. Through that cooperatives will attain full ownership, responsibility and capacity for success of the action in the long run.

**Beneficiaries:** the entire communities of the islands of Dehil and Nora.

Communities are traditional Muslim societies, and culturally and ethnically homogeneous, speaking the Dahlik. They have been living on the islands since antiquity; the tombstone of the Island of Dehil is dated 800 years back. Men are involved in fishing, women run households and also collect shells that are sold for export as souvenirs. In 2009 there were 66 households and 373 individuals on the Nora Island and 102 households and 473 individuals on Dehil. There are fishermen in most families.

The need of the target group is to get a reliable local source of fresh water. The lack of such constraints them in improving their livelihood, are rather consumes enormous resources. The communities are also constrained from initiating change due to lack of financial resources.

In spite of income from fishing the communities are rather poor, living with less than 2 US dollar per day, but coping reasonably well with daily challenges. However, being island communities in relative isolation from benefits and facilities of the mainland, their future is threatened by lack of local drinking water source. The proposed action would make a great positive difference in the communities' everyday life and would bring them one step further on the way out of poverty.

The attitudes of all stakeholders towards the action in general and the activities in particular.

**a) Fisher cooperatives of Dehil and Nora.** Fishermen of the two cooperatives have contributed to the project idea through meetings and cooperation under The Red Sea Coastal Fishery Development Project. Their attitude is that the action is very important for improvement of their livelihoods.

**b) Other cooperatives participating in Fisher to Fisher Project** from the Eritrean Fishermen Cooperatives Society, who are situated on other islands of the archipelago, also face difficulties in getting fresh water. In this situation the other, not included islands' communities may see themselves as excluded.

**c) The state.** The Ministry of Marine Resources is a project associate who fully appreciates the value of this action and who will provide its institutional support. The Ministry of Water, land and Environment and the Ministry of Health are not involved at this stage, but we plan on informing them about the project.

 $\Box$  The organisational structure and the team proposed for the implementation of the action.

The team of the action consists of the chairman of Living Sea and the cooperatives of Dehil and Nora.

The cooperatives are democratically structured and have their own bylaws. Accordingly, the members of the board are elected democratically, and the board appoints a chairman, a secretary and a treasurer. The board also appoints subcommittees, whose function is to be responsible for specific purposes as required. The cooperatives are closely linked to the fishing communities, as fishing is the only occupation on the islands. The twelve cooperatives participating in the ongoing Red Sea Coastal Fisheries Project have been organised in a *common council*. This council meets at least four times per year and always when volunteers of Living Sea are in Eritrea.

The chairman of the Eritrean Fisheries Cooperatives Society acts as a coordinator, while the Dehil cooperative appoints two members responsible for the plants installation in its two villages and the Nora cooperative appoints one member responsible for the plant installation in its only village. Those three representatives are responsible for engaging volunteers from the respective communities in the training and installation work.

- $\Box$  The main means proposed for the implementation of the action:
	- Purchase of 248 modules of desalination equipment;
	- Materials for producing concrete blocks for building foundations for the three desalination plants;
	- Instruments to be purchased for mounting the plants;
	- Rental of five boats for transportation of the modules and the concrete blocks from Massawa to Dehil
	- and Nora;
	- Rental of one boat by the Living Sea worker for travelling between the islands and to Massawa.

 $\Box$  The planned activities in order to ensure the visibility of the action and the EU funding. Visibility of the action is secured by producing and submitting a detailed activity plan, a detailed budget, and the final report, where all costs are justified and all activities are described and illustrated by photographs . Furthermore, news on the action in progress and results will be published on the Living Sea's website.

#### **1.2.3. Duration and indicative action plan for implementing the action (max 4 pages)**  The duration of the action will be 18 months.

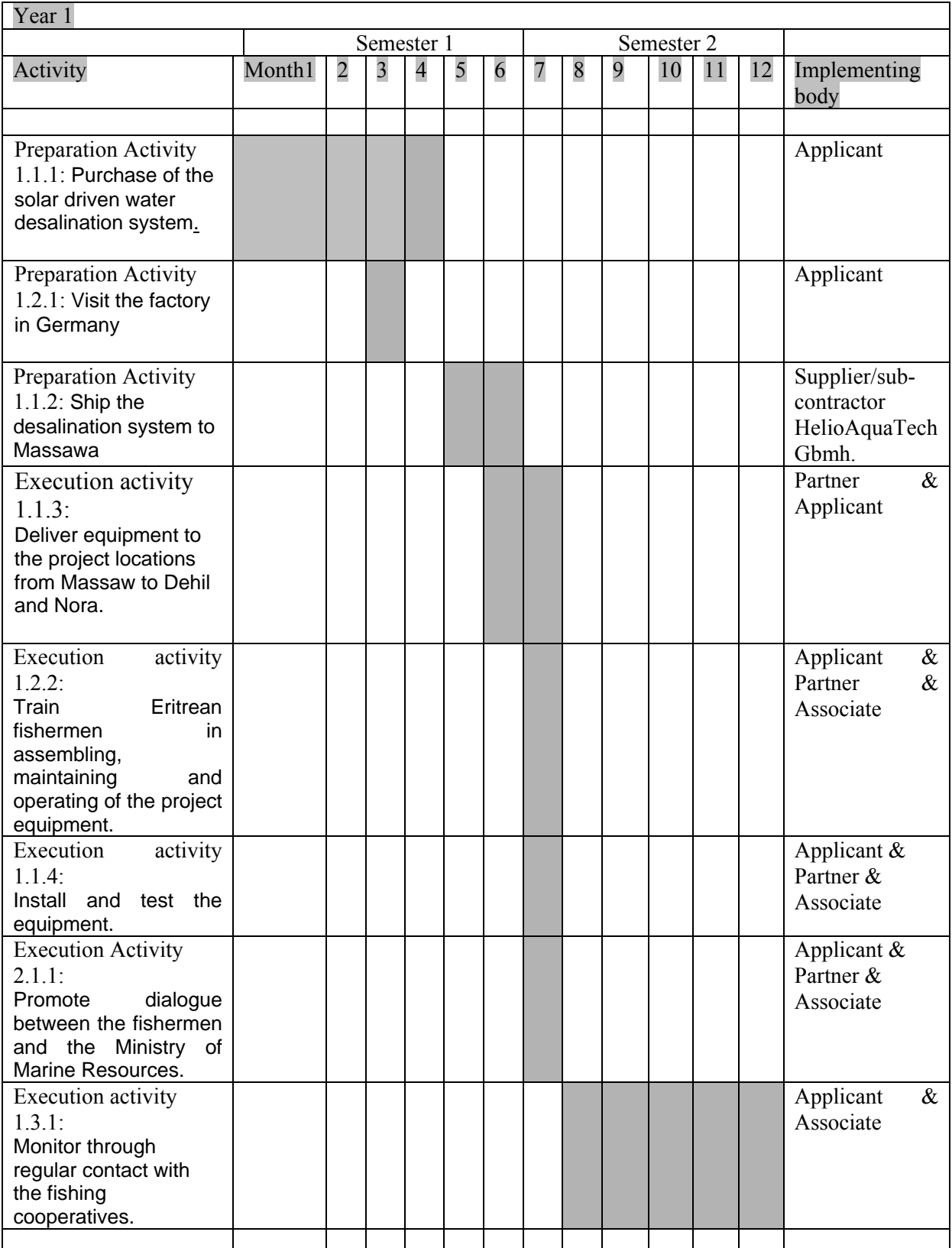

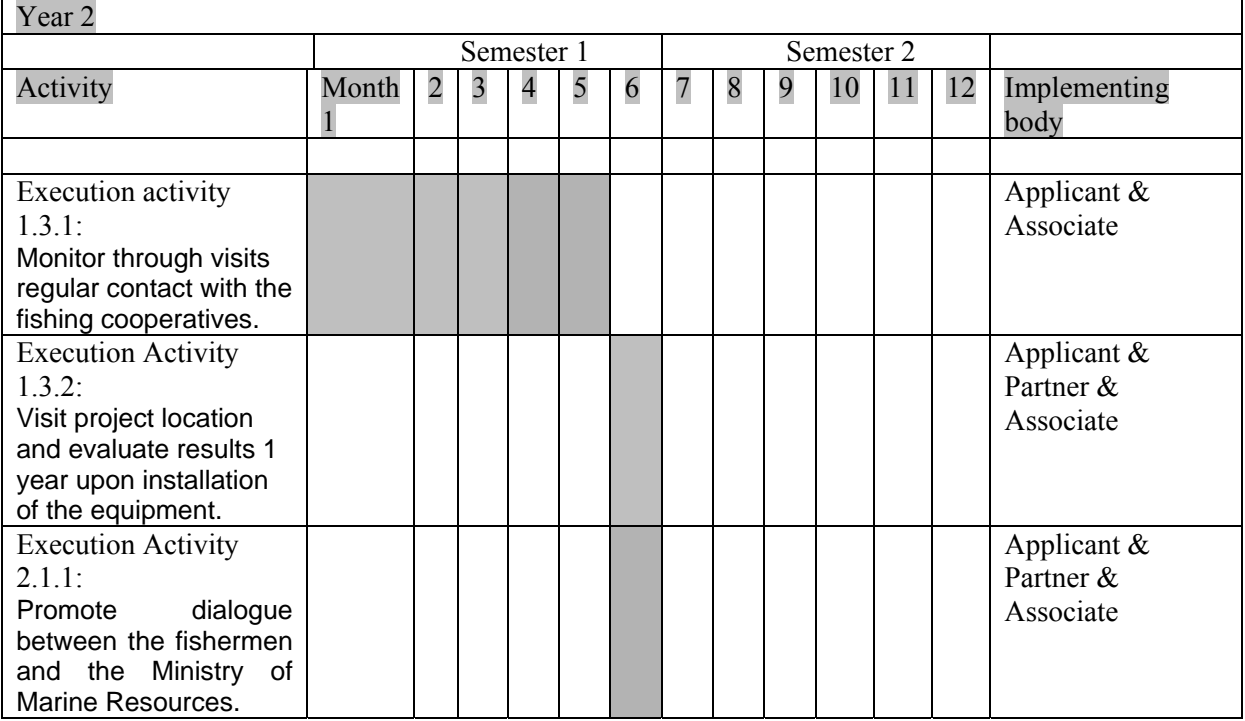

#### **1.2.4. Sustainability of the action (max 3 pages)**

 Describe the expected impact of the action with quantified data where possible, at technical, economic, social, and policy levels.

248 modules of the desalination plants stand in operational state in three villages of the two islands within 4 weeks upon beginning of assembly work. The plants produce up to 5000 litres of clean drinking water per day, which makes up to 5,5 litres per inhabitant. The plants operate on a very simple and safe technology, which is a great advantage in the context of rural Eritrea. The plants are easy to assemble, to operate and to maintain and with the minimal necessary maintenance are expected to run without failure in a long time. The technological principle is based on the process of fresh water evaporation from the sea water, where salt, sea organisms and other particle become sediment and are discarded. Discarding sediment is the main maintenance care, alongside with the cleaning. The sea water is pumped directly from the sea into the plant and is then brought to a boiling point by solar powered batteries. The water can also be carried into the plant manually, since the plant will be located at the seashore.

Even simple technology can expire with time, therefore there is special focus in the action to give extensive instruction and training to the target group and beneficiaries about maintenance. This will secure long term technical sustainability. However, should a technical failure occur after the action period, the difference in economic cost between fetching the water from Massawa and a technical fix of the plants is enormous. The benefit of having the plants is so great, that even when the plants will need new supplies or repair, this benefit will outweigh the necessity of carrying water from Massawa by large.

The tender document provides a warranty for 12 months from the day of receiving the shipment in Massawa. However, upon approval of the proposed action Living Sea will attempt to renegotiate the warranty period to 24 months. Technical warranty and other details, such as, bank warranty, will be set out in the final contract with the supplier upon approval of the proposed action.

The social impact of the action will express itself in overall improvement of the communities' wellbeing and life quality. Water plants will function as water wells, which are often the place of social encounters within the communities. Furthermore, the action will stimulate communication, cooperation and exchange between the three communities in connection with the operation and maintenance of the water plants, as well as through dialogue with the Ministry of the Marine Resources with regards to the proposed action.

At policy level the proposed action is expected to become an inspiring example of a fresh water solution for other coastal communities in the country. Let alone the fact, that the fishermen of Dehil and Nora, are in this way raising awareness about their situation among other fishing communities, as well as on governmental level. The Ministry of Marine Resources strongly supports the action and will surely draw useful lessons from it.

The experience of taking an active role, addressing Living Sea with the issue of fresh water, and getting a involved in the proposed action will strengthen their belief that that it is worthwhile to try to

change their lives for the better, and it will empower the fishermen and their communities in their future development initiatives.

 Describe a dissemination plan and the possibilities for replication and extension of the action outcomes (multiplier effects), clearly indicating any foreseen dissemination channel.

Possible and likely dissemination channels of the action will be Eritrean Fisheries Cooperatives Society, where a number of other member cooperatives are interested in the same solution, and the Ministry of Marine Resources.

#### Risk analysis.

The desalination equipment is suited very well to the local environment of Dehil and Nora, and designed to withstand its temperatures, precipitation, and landscape. There is a minimal risk of pollution by the residue sand storms that occur on the mainland. However, the storms hardly reach the islands, and there is no sand to be picked up on the islands themselves, since they are coral reefs without any soil or sand. Ordinary maintenance and cleaning is sufficient to mitigate that risk. , and the local communities utilise and maintain the equipment efficiently. Risks: technical failure, lack of local capacity for maintenance and operation.'

Political stability is essential for success of this action, where cooperation with development organisations from Europe and delivery of supplies from Europe is not restricted.

Economic and social risks are practically non-existent, since the action present en enormous improvement in the quality of life in both economic and social terms.

- The main preconditions and assumptions during and after the implementation phase, as pointed out the Logical Framework, are as follows:
	- The state takes interest in the action and supports it. Ministry of Marine Resources responds positively to the action and acknowledges capacity and the role of the fishermen in self-empowered development.
	- The supplier lives up to his commintment of price and delivery; purchase and logistical arrangements made by the supplier go according to plan.
	- The modules are transported safely by the fishermen from Massawa to Dehil and Nora in artizanal fishing boats. Weather conditions at sea allow for safe sailing of small fishing boats with the cargo; the fishermen hired for the purpose are ready with their boats in Massawa port at the agreed date.
	- **Local community members have capacity and motivation to learn to assemble and utilize** the equipment.
	- Representatives of the fishermen cooperatives keep Living Sea informed regularly about the status of the equipment.
	- Fishermen and local authorities have a common interest in developing Dehil and Nora island communitites, and they communicate regularly and constructively.
- How sustainability will be secured after completion of the action.
- a. Financial sustainability:

Equipment requires very little funding for maintenance. It is in the interest of the fishermen themselves to pursue good maintenance and proper operation. It is an expensive one-time investment, which requires very little maintenance and no-ongoing costs.

b. Institutional sustainability:

The water plants will become cooperatives' property and therefore it will be their responsibility and effort to keep the plants going. The alternative is very difficult. When the equipment is running satisfactorily, the cooperatives will sign a real estate contract about getting full ownership. They get the real ownership and moral / consciousness-related ownership, which entails that the equipment is very meaningful to its owners and therefore they must take good care of it.

c. Policy level sustainability:

The general partner EFCS will follow the development of the action in the long run and will use the experience and the political pressure on the cooperatives, should bad maintenance occur. EFCS will also use this experience as an example for a solution for major fresh water problems along the coast.

#### d. Environmental sustainability:

There is no environmental impact involved, because the equipment uses solar energy and does not produce CO2 in its operation. In fact, the action will reduce communities' CO2 emission due to considerable reduction in fuel consumption.

#### **1.2.5. Logical Framework**

Logical Framework is filled in Annex  $C^{18}$  to the Guidelines for applicants and it is enclosed with the present application.

<sup>18</sup> Explanations can be found at the following address: http://ec.europa.eu/europeaid/reports//index\_en.pdf

#### **1.3.APPLICANTS EXPERIENCE OF SIMILAR ACTIONS**

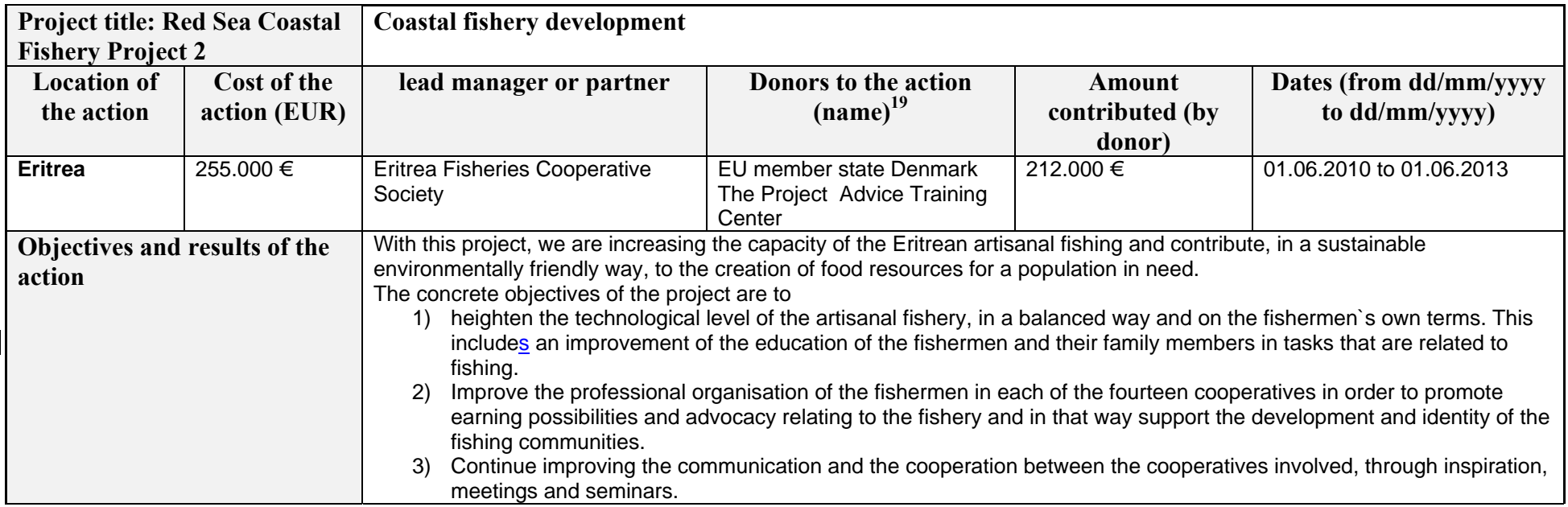

<sup>&</sup>lt;sup>19</sup> If the Donor is the European Union or an EU Member State, please specify the EU budget line, EDF or EU Member State.

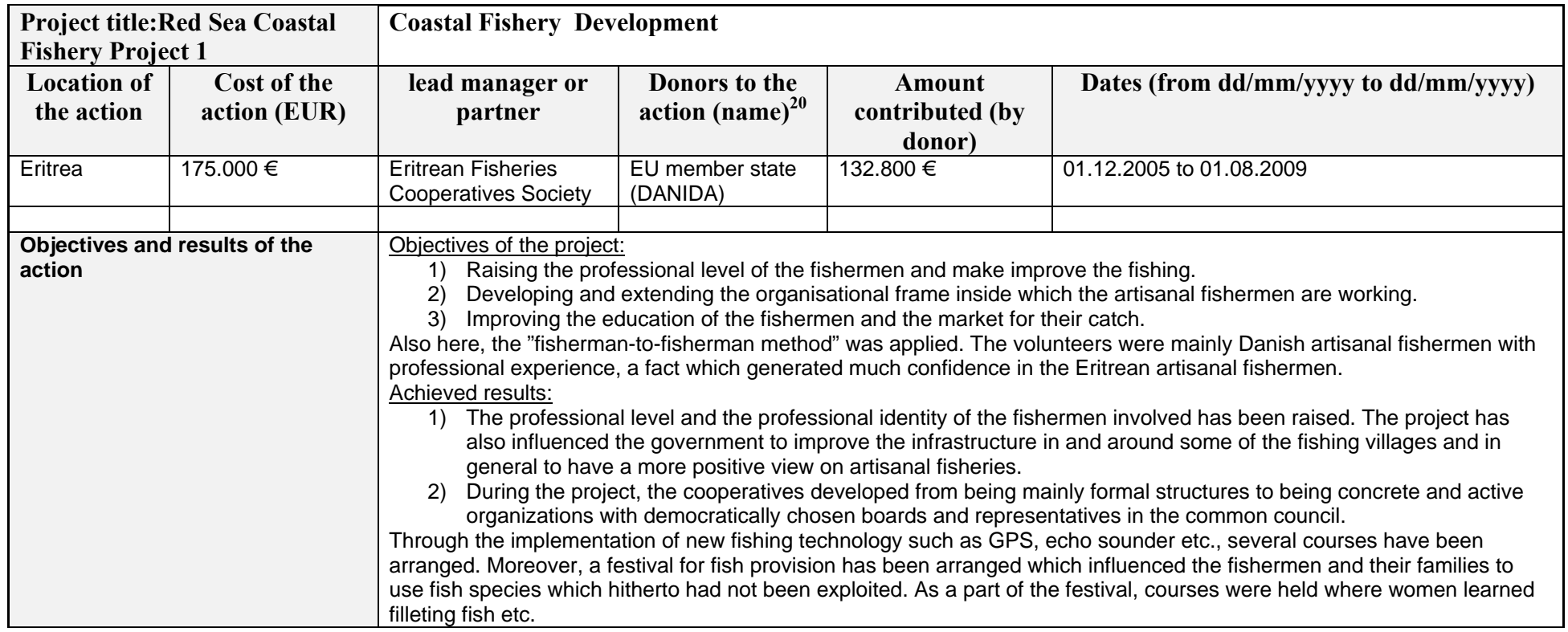

<sup>&</sup>lt;sup>20</sup> If the Donor is the European Union or an EU Member State, please specify the EU budget line, EDF or EU Member State.

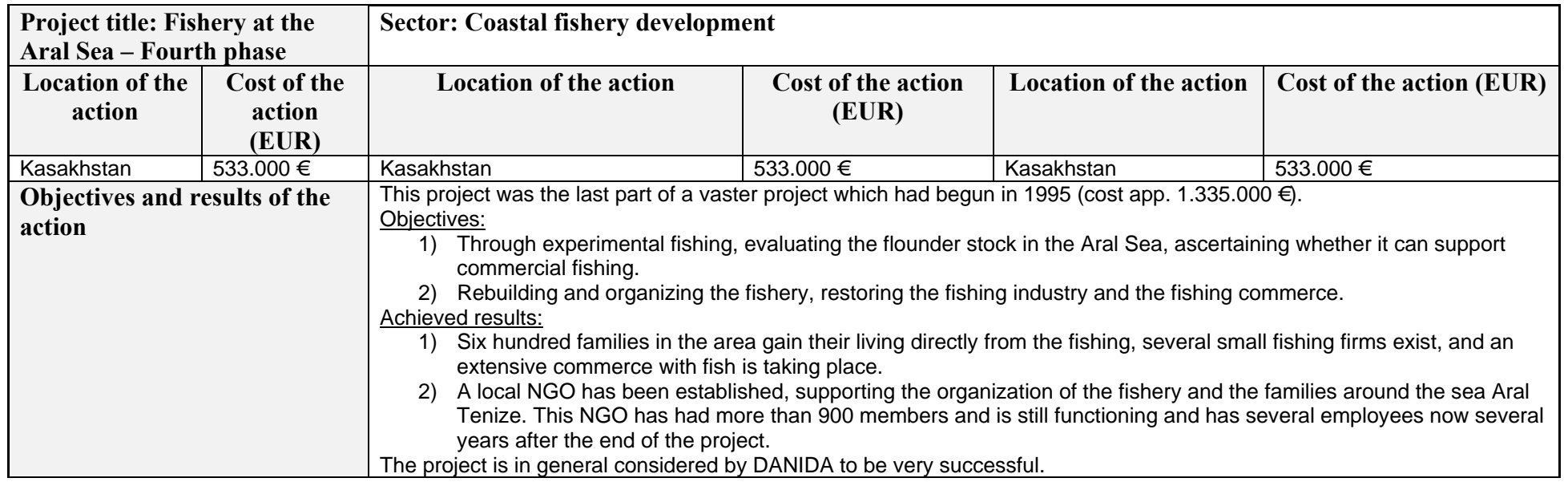

### **2 THE APPLICANT**

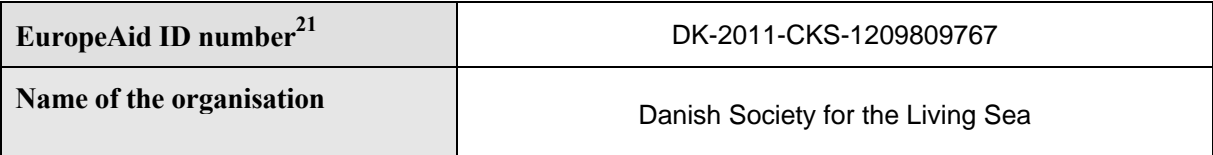

#### **2.1. IDENTITY**

Information requested under this point need only be given in cases where there have been modifications or additions as compared to the information given in the Concept note form.

| The applicant's contact details for the purpose of<br>this action: | Hemmedvej 59, Hemmed DK-8585, Glesborg<br><b>Knud Andersen</b><br>Land line: 0045 - 97895455<br>Mobile: 0045-20487421<br>Ilh@levende-<br>hav.dk |
|--------------------------------------------------------------------|----------------------------------------------------------------------------------------------------|
| Legal Entity File number <sup>22</sup>                             | N/A                                                                                                    |
| <b>Abbreviation</b>                                                | <b>DSLS</b>                                                                                                    |
| <b>Registration Number (or equivalent)</b>                         | 19388697                                                                                                    |
| <b>Date of Registration</b>                                        | 27.04.1995                                                                                                    |
| <b>Place of Registration</b>                                       | Grenaa, Denmark                                                                                                    |
| <b>Official address of Registration</b>                            | Hemmedvej 59, Hemmed DK-8585, Glesborg                                                                                                    |
| Country of Registration <sup>23</sup> / Nationality <sup>24</sup>  | Denmark                                                                                                    |
| <b>E-mail address of the Organisation</b>                          | llh@levende-hav.dk                                                                                                    |
| <b>Telephone number:</b> Country code + city code +<br>number      | Land line: 0045 - 97895455, mobile: 0045-<br>20487421                                                                                           |
| <b>Fax number:</b> Country code + city code + number               | N/A                                                                                                    |

 $21\,$ 21 This number is available to an organisation which registers its data in PADOR. For more information and to register, please visit http://ec.europa.eu/europeaid/work/onlineservices/pador/index\_en.htm<br>
<sup>22</sup> If the applicant has already signed a contract with the European Commission<br>
<sup>23</sup> For organisations. If not in one of the co

its location<br><sup>24</sup> For individuals. If not in one of the countries listed in section 2.1.1 of the Guidelines, please justify its

location

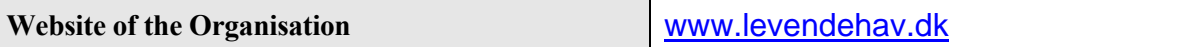

All applicants must encode then information in points 3.2, 3.3 and 3.4 under their PADOR registration and it is not necessary to complete these in the paper application. See also section 2.2 of the guidelines for applicants.

#### **2.2. PROFILE**

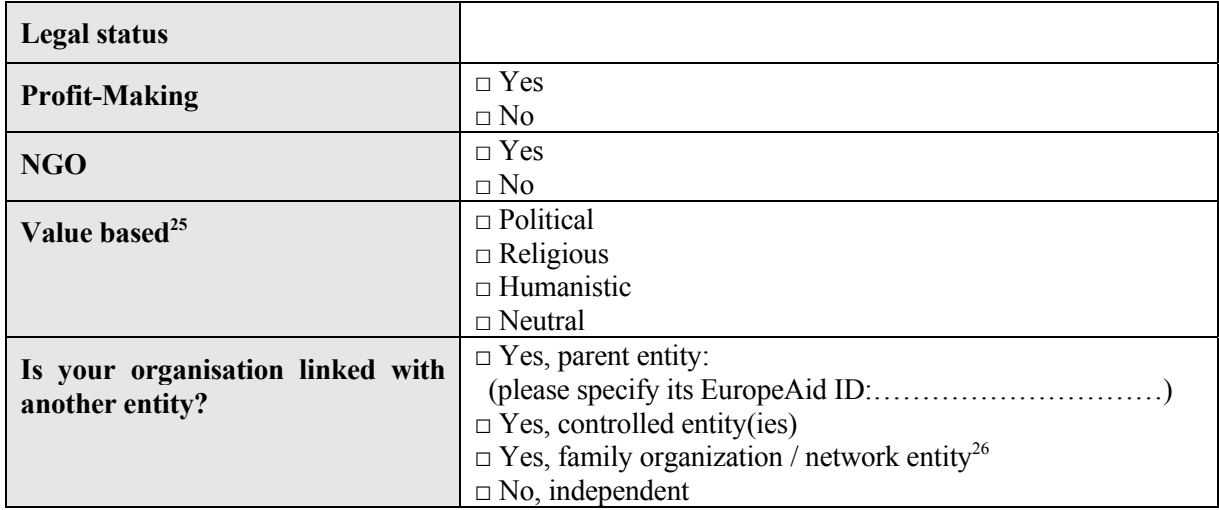

#### **2.2.1. Category**

| Category <sup>27</sup> | <b>Public</b>                           | Private                                                  |  |  |
|------------------------|-----------------------------------------|----------------------------------------------------------|--|--|
|                        | $\Box$ Public Administration            |                                                          |  |  |
|                        | $\Box$ Decentralised representatives of | $\Box$ Implementation Agency                             |  |  |
|                        | Sovereign States                        | $\Box$ University/Education<br>$\Box$ Research Institute |  |  |
|                        | $\Box$ International Organisation       |                                                          |  |  |
|                        | $\Box$ Judicial Institution             | Think Tank                                               |  |  |
|                        | $\Box$ Local Authority                  | $\Box$ Foundation                                        |  |  |
|                        | $\Box$ Implementation Agency            | $\Box$ Association                                       |  |  |
|                        | $\Box$ University/Education             | $\Box$ Media                                             |  |  |
|                        | $\Box$ Research Institute               | $\Box$ Network/Federation                                |  |  |
|                        | $\Box$ Think Tank                       | $\Box$ Professional and/or Industrial                    |  |  |
|                        | $\Box$ Foundation                       | Organisation                                             |  |  |
|                        | $\Box$ Association                      | <b>Trade Union</b>                                       |  |  |
|                        | $\Box$ Media                            | $\Box$ Cultural Organisation                             |  |  |
|                        | $\Box$ Network/Federation               | $\Box$ Commercial Organisation                           |  |  |
|                        | $\Box$ Professional and/or Industrial   | Other Non State Actor                                    |  |  |
|                        | Organisation                            |                                                          |  |  |
|                        | $\Box$ Trade Union                      |                                                          |  |  |
|                        | $\Box$ Cultural Organisation            |                                                          |  |  |
|                        | $\Box$ Commercial Organisation          |                                                          |  |  |

<sup>1</sup> <sup>25</sup> Please choose only one set of values.

<sup>26</sup> E.g. confederation / federation /alliance<br>
<sup>27</sup> Please specify 1) the Sector to which your organisation belongs, as defined in its statutes (or equivalent<br>
<sup>27</sup> Please specify 1) the Sector to which your organisation b document): Public (established and/or funded by a public body) OR Private (established and/or funded by a private entity); 2) in the appropriate column, the Category to which your organisation belongs (ONE CHOICE ONLY).

# **2.2.2. Sector(s)28**

| $\Box$ | 11 |     | Education |  |        |                                                            |
|--------|----|-----|-----------|--|--------|------------------------------------------------------------|
| $\Box$ |    | 111 |           |  |        | Education, level unspecified                               |
| $\Box$ |    |     | 11110     |  |        | Education Policy & Admin. Management                       |
| $\Box$ |    |     | 11120     |  |        | <b>Education Facilities And Training</b>                   |
| $\Box$ |    |     | 11130     |  |        | <b>Teacher Training</b>                                    |
| $\Box$ |    |     | 11182     |  |        | <b>Educational Research</b>                                |
| $\Box$ |    | 112 |           |  |        | <b>Basic</b> education                                     |
| $\Box$ |    |     | 11220     |  |        | Primary Education                                          |
| $\Box$ |    |     | 11230     |  |        | Basic life skills for youth and adults                     |
| $\Box$ |    |     | 11240     |  |        | Early childhood education                                  |
| □      |    | 113 |           |  |        | Secondary education                                        |
| $\Box$ |    |     | 11320     |  |        | Secondary education                                        |
| $\Box$ |    |     | 11330     |  |        | Vocational Training                                        |
| $\Box$ |    | 114 |           |  |        | Post-secondary education                                   |
| $\Box$ |    |     | 11420     |  |        | <b>Higher Education</b>                                    |
| $\Box$ |    |     | 11430     |  |        | Advanced Tech. & Managerial Training                       |
| $\Box$ | 12 |     |           |  | Health |                                                            |
| $\Box$ |    | 121 |           |  |        | Health, general                                            |
| $\Box$ |    |     | 12110     |  |        | Health Policy & Admin. Management                          |
| $\Box$ |    |     | 12181     |  |        | Medical education/training                                 |
| $\Box$ |    |     | 12182     |  |        | Medical Research                                           |
| $\Box$ |    |     | 12191     |  |        | <b>Medical Services</b>                                    |
| $\Box$ |    | 122 |           |  |        | <b>Basic</b> health                                        |
| $\Box$ |    |     | 12220     |  |        | <b>Basic Health Care</b>                                   |
| $\Box$ |    |     | 12230     |  |        | <b>Basic Health Infrastructure</b>                         |
| $\Box$ |    |     | 12240     |  |        | <b>Basic Nutrition</b>                                     |
| $\Box$ |    |     | 12250     |  |        | <b>Infectious Disease Control</b>                          |
| $\Box$ |    |     | 12261     |  |        | <b>Health Education</b>                                    |
| □      |    |     | 12281     |  |        | Health Personnel Development                               |
| $\Box$ | 13 |     |           |  |        | Population programmes                                      |
| $\Box$ |    | 130 |           |  |        | Population polices/programs and reproductive health        |
| $\Box$ |    |     | 13010     |  |        | Population Policy And Admin. Mgmt                          |
| $\Box$ |    |     | 13020     |  |        | Reproductive Health Care                                   |
| $\Box$ |    |     | 13030     |  |        | Family planning                                            |
| $\Box$ |    |     | 13040     |  |        | Std Control Including HIV/Aids                             |
| $\Box$ |    |     | 13081     |  |        | Personnel development for population & reproductive health |
| $\Box$ | 14 |     |           |  |        | Water Supply and Sanitation                                |
| $\Box$ |    | 140 |           |  |        | Water supply and sanitation                                |
| $\Box$ |    |     | 14010     |  |        | Water Resources Policy/Admin. Mgmt                         |
| $\Box$ |    |     | 14015     |  |        | <b>Water Resources Protection</b>                          |
| $\Box$ |    |     | 14020     |  |        | Water supply & sanitation - Large systems                  |
| □      |    |     | 14030     |  |        | Basic drinking water supply & basic sanitation             |
| $\Box$ |    |     | 14040     |  |        | River Development                                          |
| $\Box$ |    |     | 14050     |  |        | Waste Management/Disposal                                  |
| $\Box$ |    |     | 14081     |  |        | Education $&$ training in water supply and sanitation      |
| $\Box$ | 15 |     |           |  |        | Government and Civil Society                               |
| $\Box$ |    | 151 |           |  |        | Government and civil society, general                      |
| $\Box$ |    |     | 15110     |  |        | Economic and development policy/planning                   |
| $\Box$ |    |     | 15120     |  |        | Public sector financial management                         |

 $\sqrt{28}$  $28$  Please tick the box for each sector your organisation has been active in the past 7 years. The sectors come from the DAC list set up by the OECD

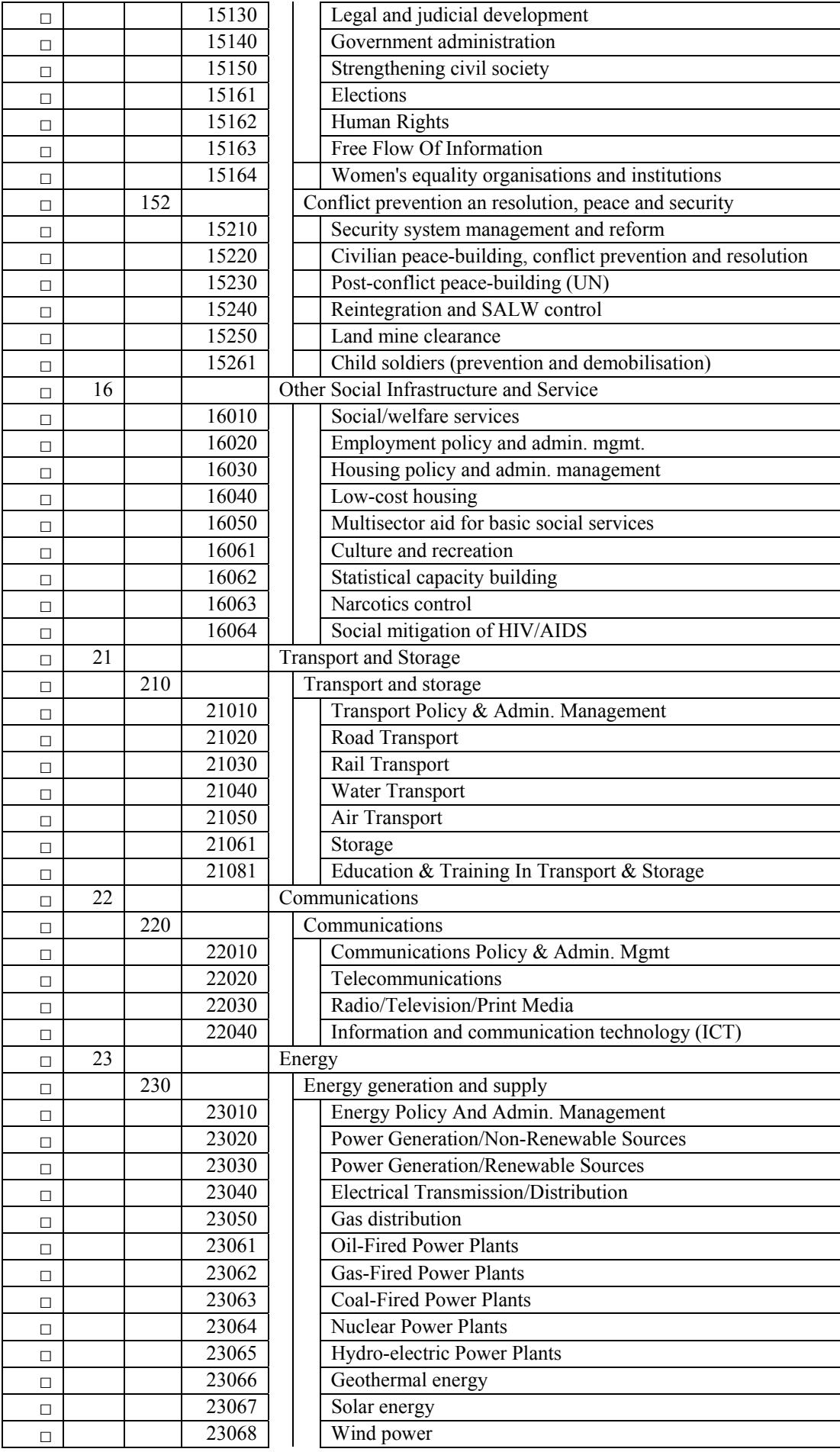

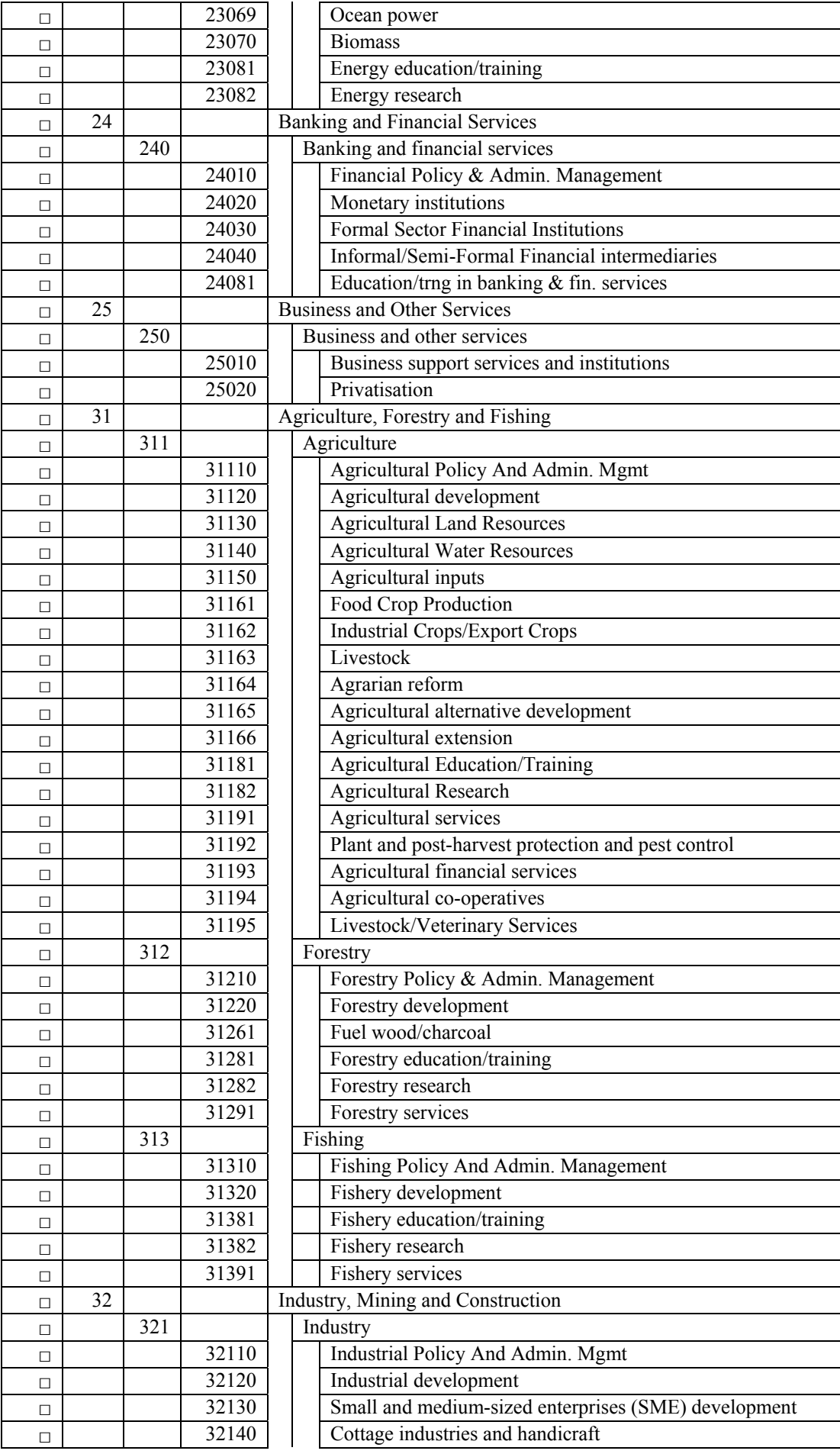

**November 2010 (Update March 2011) Page 32 of 47 Page 32 of 47** e3\_b\_applicform\_en.doc

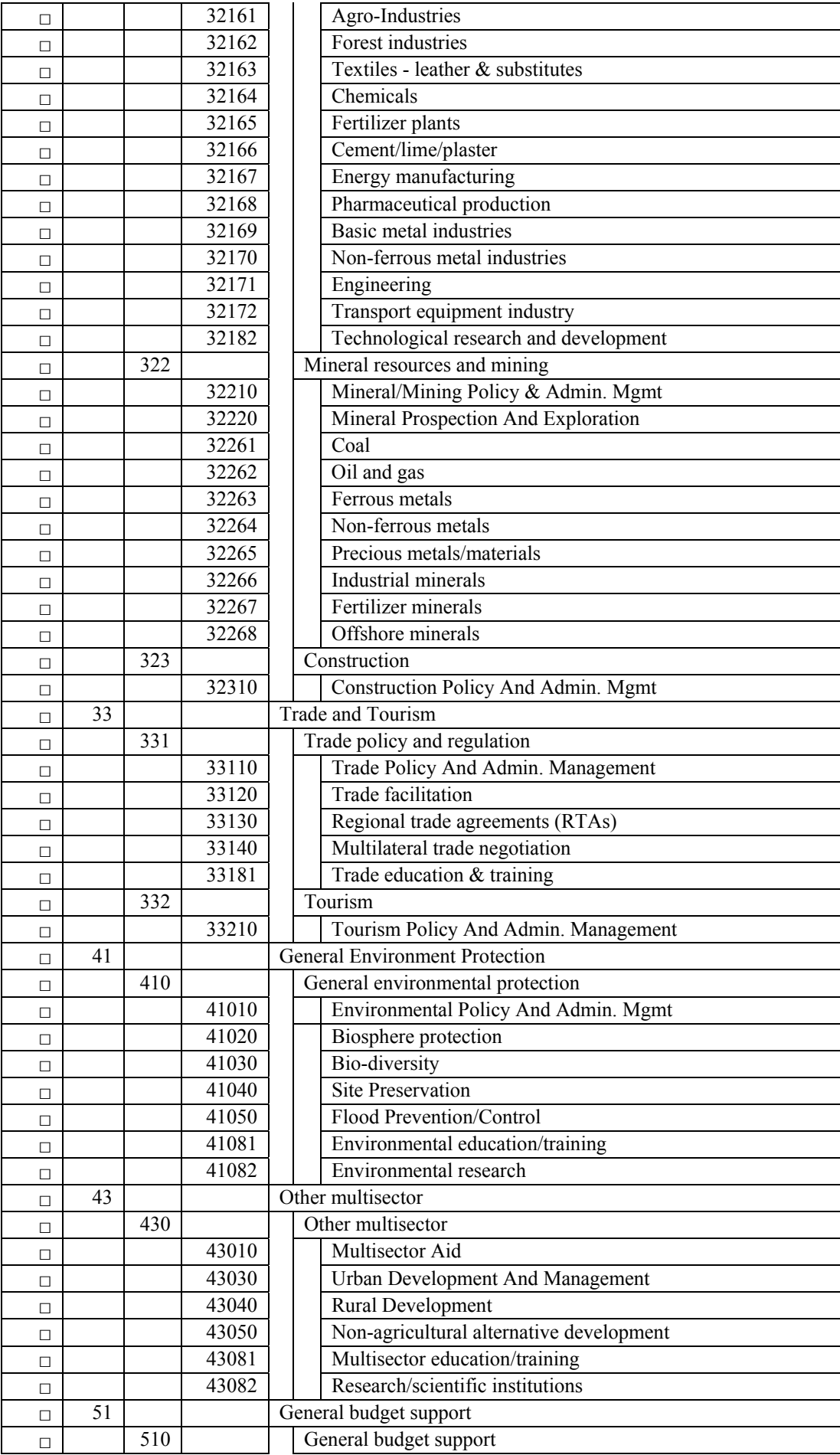

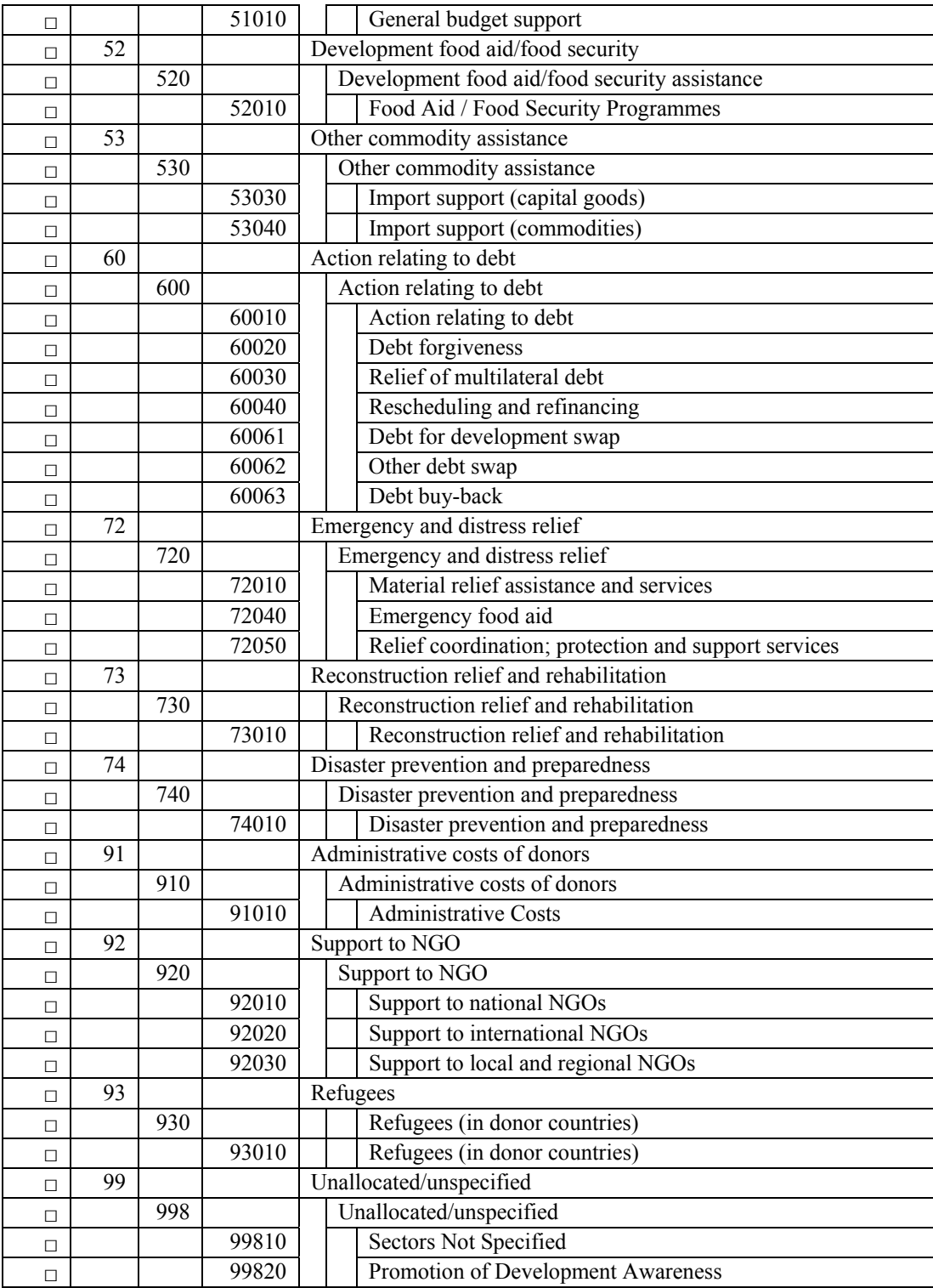

## **2.2.3. Target group(s)**

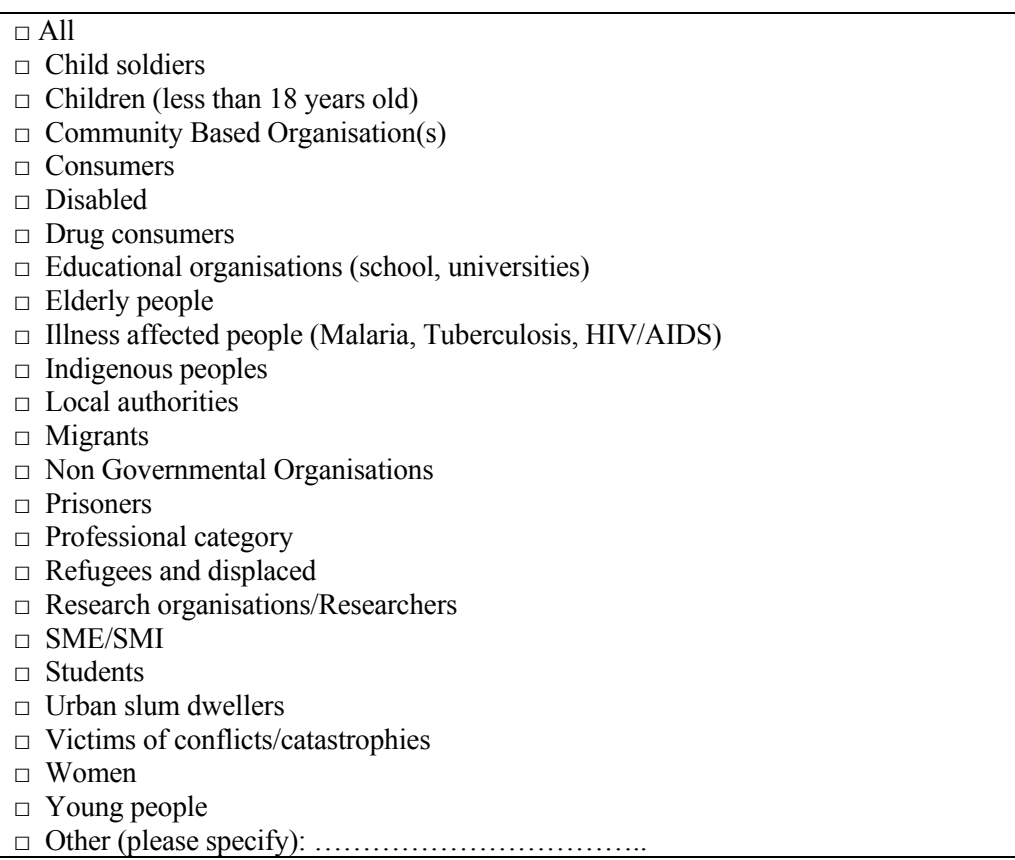

#### **2.3. CAPACITY TO MANAGE AND IMPLEMENT ACTIONS**

#### **2.3.1. Experience by sector**

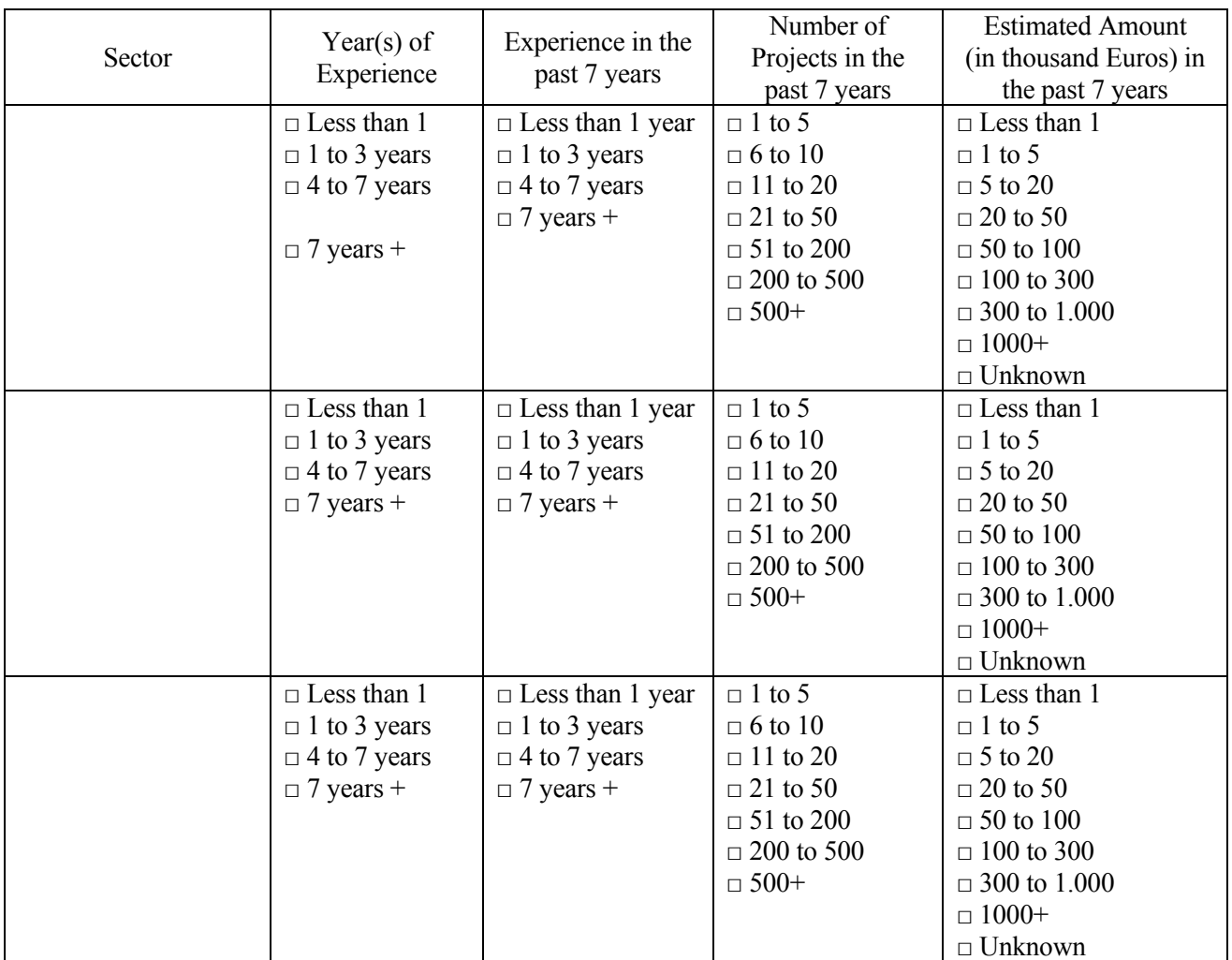

#### **2.3.2. Experience by geographical area**

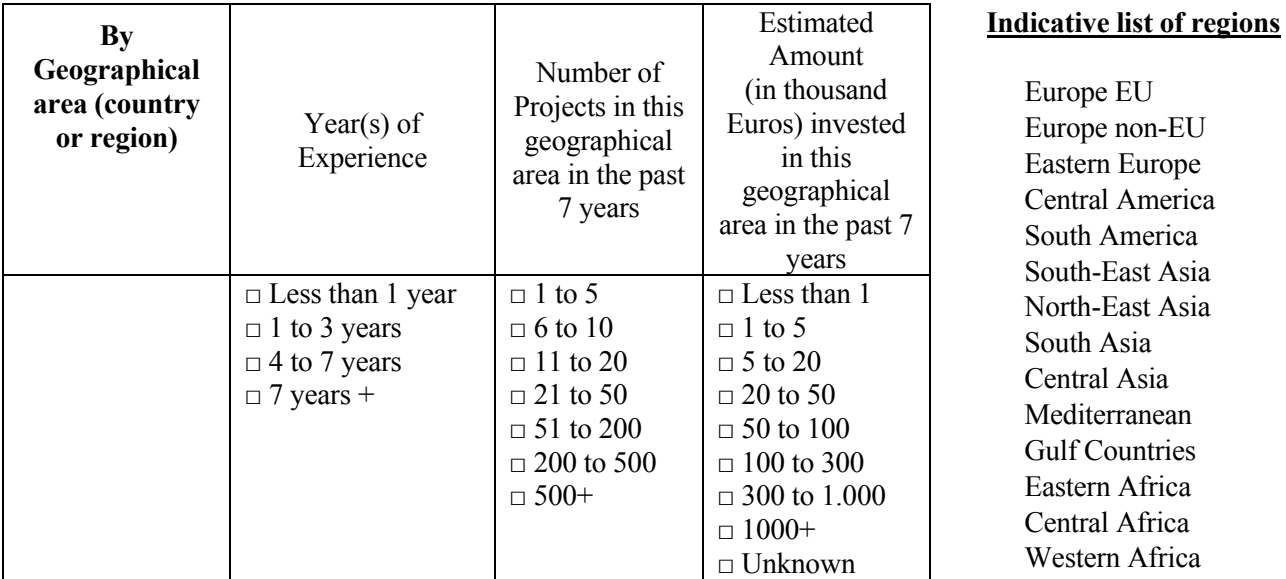

Africa

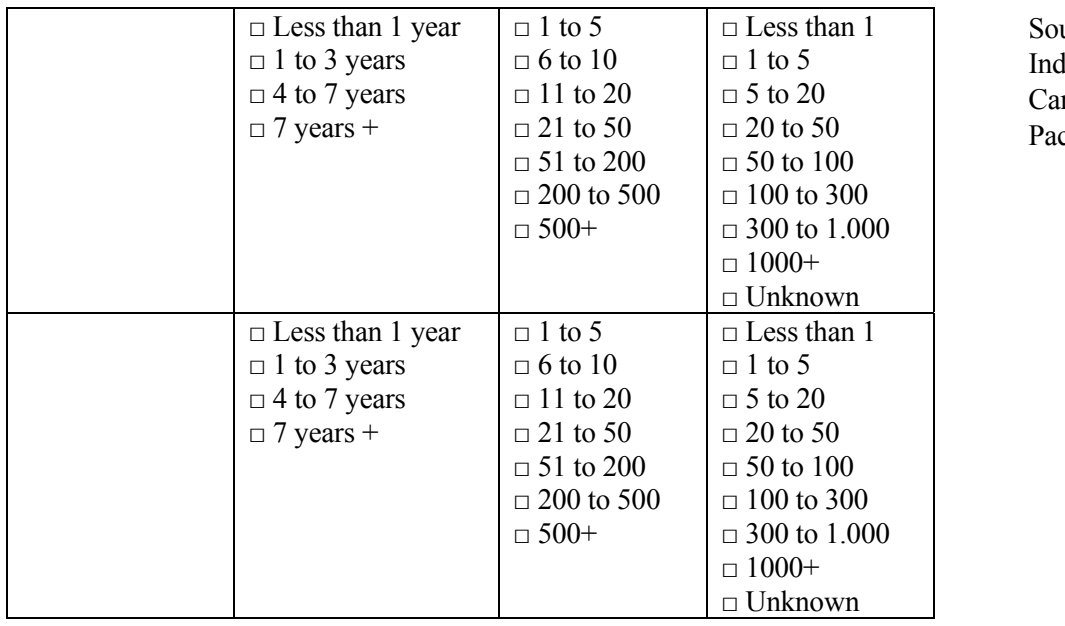

uthern Africa lian Ocean ribbean cific

#### **Cross-reference of experience by Sector and by Geographical area:**

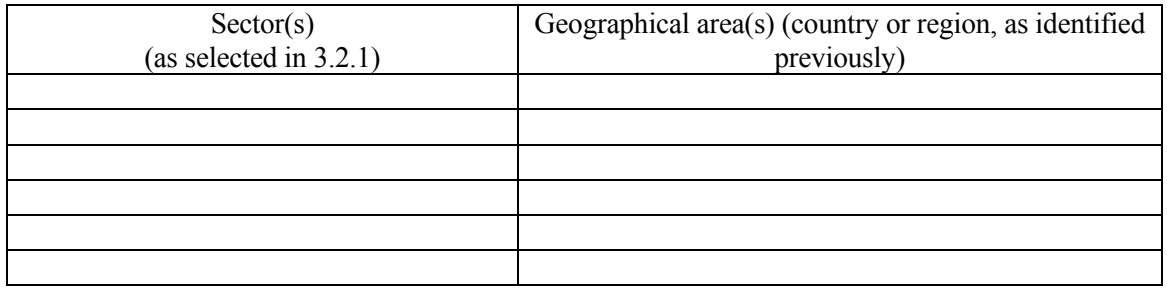

#### **2.3.3. Resources**

#### **Financial data**

*Please provide the following information, if applicable, on the basis of the profit and loss account and balance sheet of your organisation, amounts in thousand Euros* 

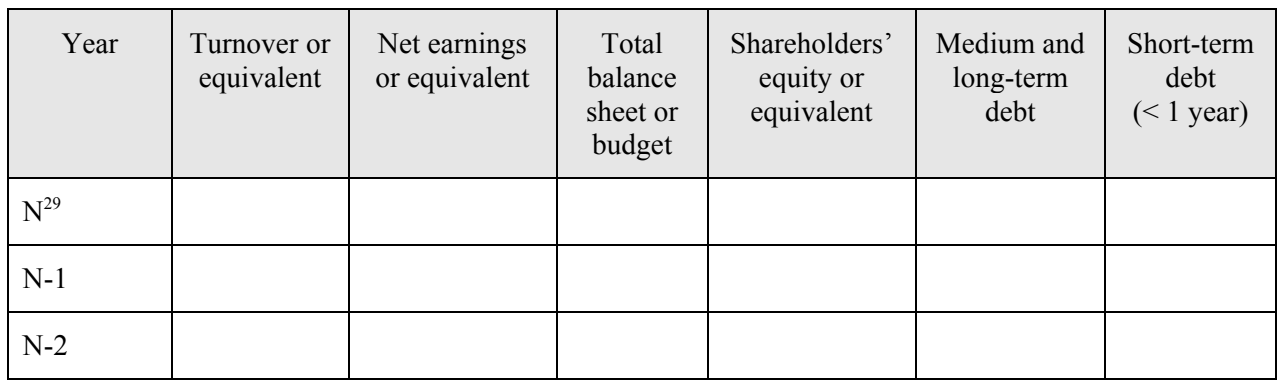

1

<sup>&</sup>lt;sup>29</sup> N = previous financial year

### **Financing Source(s)**

*Please tick the source(s) of the revenues of your organisation and specify the additional information requested* 

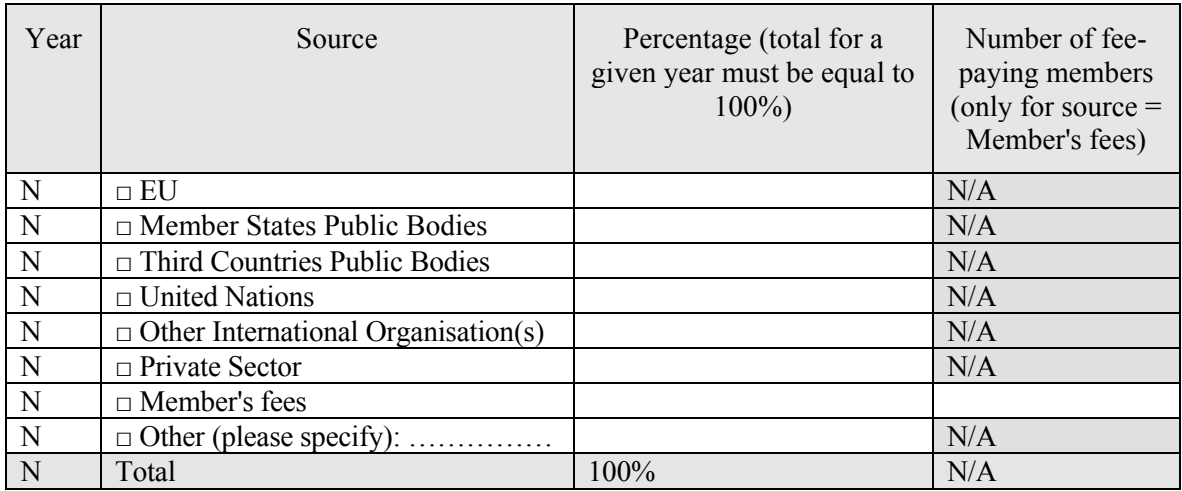

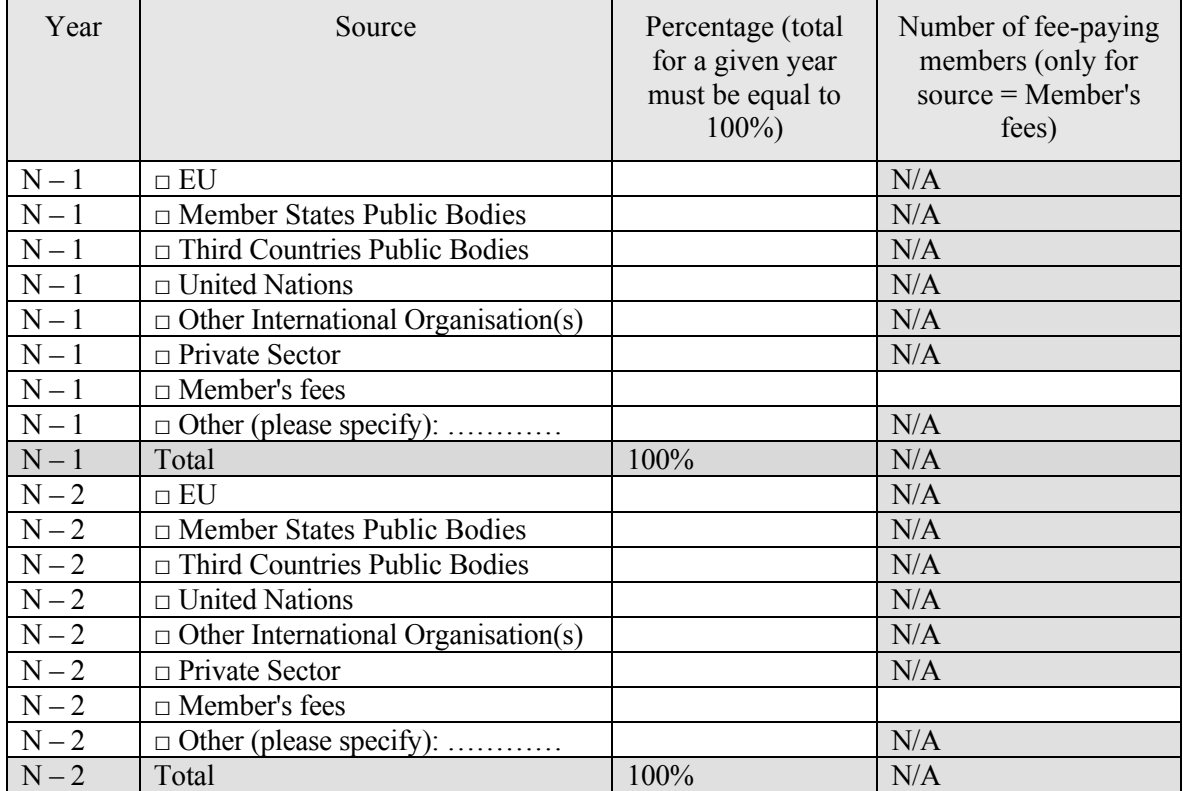

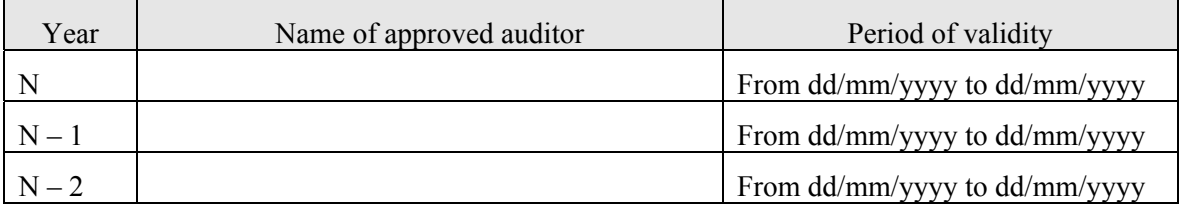

### **Number of staff (full-time equivalent)**

*please tick one option for each type of staff* 

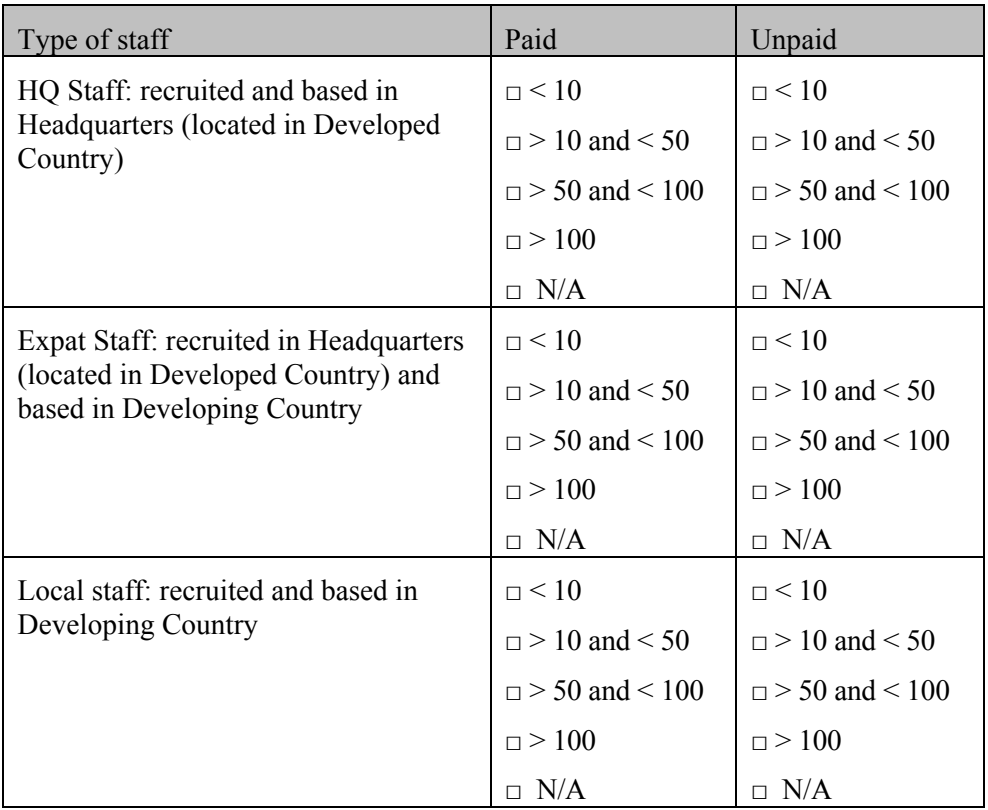

### **2.4. LIST OF THE MANAGEMENT BOARD/COMMITTEE OF YOUR ORGANISATION**

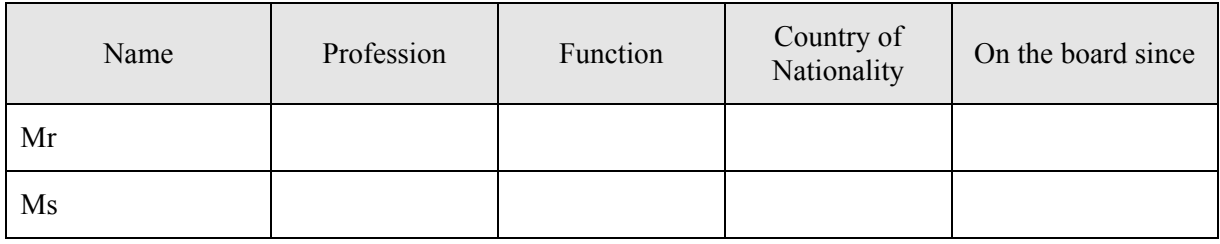

### **3 PARTNERS OF THE APPLICANT PARTICIPATING IN THE ACTION**

#### **3.1. DESCRIPTION OF THE PARTNERS**

This section must be completed **for each partner organisation** within the meaning of section 2.1.2 of the Guidelines for Applicants. Any associates as defined in the same section need not be mentioned. You must make as many copies of this table as necessary to create entries for more partners.

|                                                                                                    | Partner 1                                                                                          |  |  |  |
|----------------------------------------------------------------------------------------------------|----------------------------------------------------------------------------------------------------|--|--|--|
| EuropeAid ID number <sup>30</sup>                                                                                                    | PADOR registration form is submitted in paper format and is<br>enclosed with this application form |  |  |  |
| <b>Full legal name</b>                                                                                                    | Eritrean Fisheries Cooperatives Society (EFCS)                                                     |  |  |  |
| Where the European Commission is the Contracting Authority: All Partners must encode this<br>information under their PADOR registration. It is not necessary to complete this in the paper<br>version. See also section 2.1 of the guidelines for applicants. |                                                                                                    |  |  |  |
| <b>Date of Registration</b>                                                                                                    |                                                                                                    |  |  |  |
| <b>Place of Registration</b>                                                                                                    |                                                                                                    |  |  |  |
| Legal status $31$                                                                                                    |                                                                                                    |  |  |  |
| <b>Official address of</b><br>Registration <sup>32</sup>                                                                                                    |                                                                                                    |  |  |  |
| <b>Country of Registration</b> <sup>33</sup> /<br>Nationality <sup>34</sup>                                                                                                    |                                                                                                    |  |  |  |
| <b>Contact person</b>                                                                                                    |                                                                                                    |  |  |  |
| Telephone number: country<br>$code + city code + number$                                                                                                    |                                                                                                    |  |  |  |
| Fax number: country code +<br>city code + number                                                                                                    |                                                                                                    |  |  |  |
| <b>E-mail address</b>                                                                                                    |                                                                                                    |  |  |  |
| <b>Number of employees</b>                                                                                                    |                                                                                                    |  |  |  |
| Other relevant resources                                                                                                    |                                                                                                    |  |  |  |
| <b>Experience of similar</b><br>actions, in relation to the<br>role in the implementation<br>of the proposed action                                                                                                    |                                                                                                    |  |  |  |
| <b>History of cooperation with</b><br>the applicant                                                                                                    |                                                                                                    |  |  |  |

 $30<sup>°</sup>$ This number is available to an organisation which registers its data in PADOR. For more information and to register, please visit http://ec.europa.eu/work/europeaid/onlineservices/pador/index\_en.htm 31 E.g. non profit making, governmental body, international organisation

<sup>&</sup>lt;sup>32</sup> If not in one of the countries listed in section 2.1.1 of the Guidelines, please justify its location <sup>34</sup> For individuals

For individuals

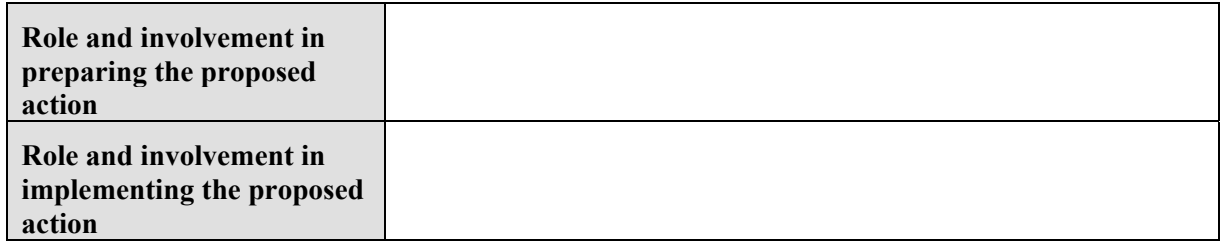

**Important: This application form must be accompanied by a signed and dated partnership**  statement from <u>each partner</u>, in accordance with the model provided.

#### **3.2. PARTNERSHIP STATEMENT**

A partnership is a relationship of substance between two or more organisations involving shared responsibilities in undertaking the action funded by the European Union, represented by European Commission (the Contracting Authority). To ensure that the action runs smoothly, the Contracting Authority requires all partners to acknowledge this by agreeing to the principles of good partnership practice set out below.

- 1. All partners must have read the application form and understood what their role in the action will be before the application is submitted to the Contracting Authority.
- 2. All partners must have read the standard grant contract and understood what their respective obligations under the contract will be if the grant is awarded. They authorise the lead applicant to sign the contract with the Contracting Authority and represent them in all dealings with the Contracting Authority in the context of the action's implementation.
- 3. The applicant must consult with its partners regularly and keep them fully informed of the progress of the action.
- 4. All partners must receive copies of the reports narrative and financial made to the Contracting Authority.
- 5. Proposals for substantial changes to the action (e.g. activities, partners, etc.) should be agreed by the partners before being submitted to the Contracting Authority. Where no such agreement can be reached, the applicant must indicate this when submitting changes for approval to the Contracting Authority.
- 6. Where the Beneficiary does not have its headquarters in the country where the action is implemented, the partners must agree before the end of the action, on an equitable distribution of equipment, vehicles and supplies for the action purchased with the EU grant among local partners or the final beneficiaries of the action.

I have read and approved the contents of the proposal submitted to the Contracting Authority. I undertake to comply with the principles of good partnership practice.

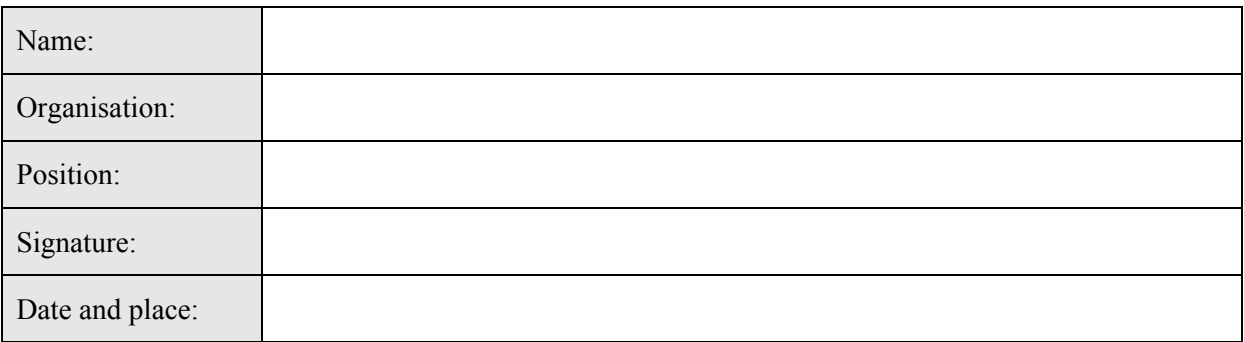

### **4 ASSOCIATES OF THE APPLICANT PARTICIPATING IN THE ACTION**

This section must be completed for each associated organisation within the meaning of section 2.1.2 of the Guidelines for Applicants. You must make as many copies of this table as necessary to create entries for more associates.

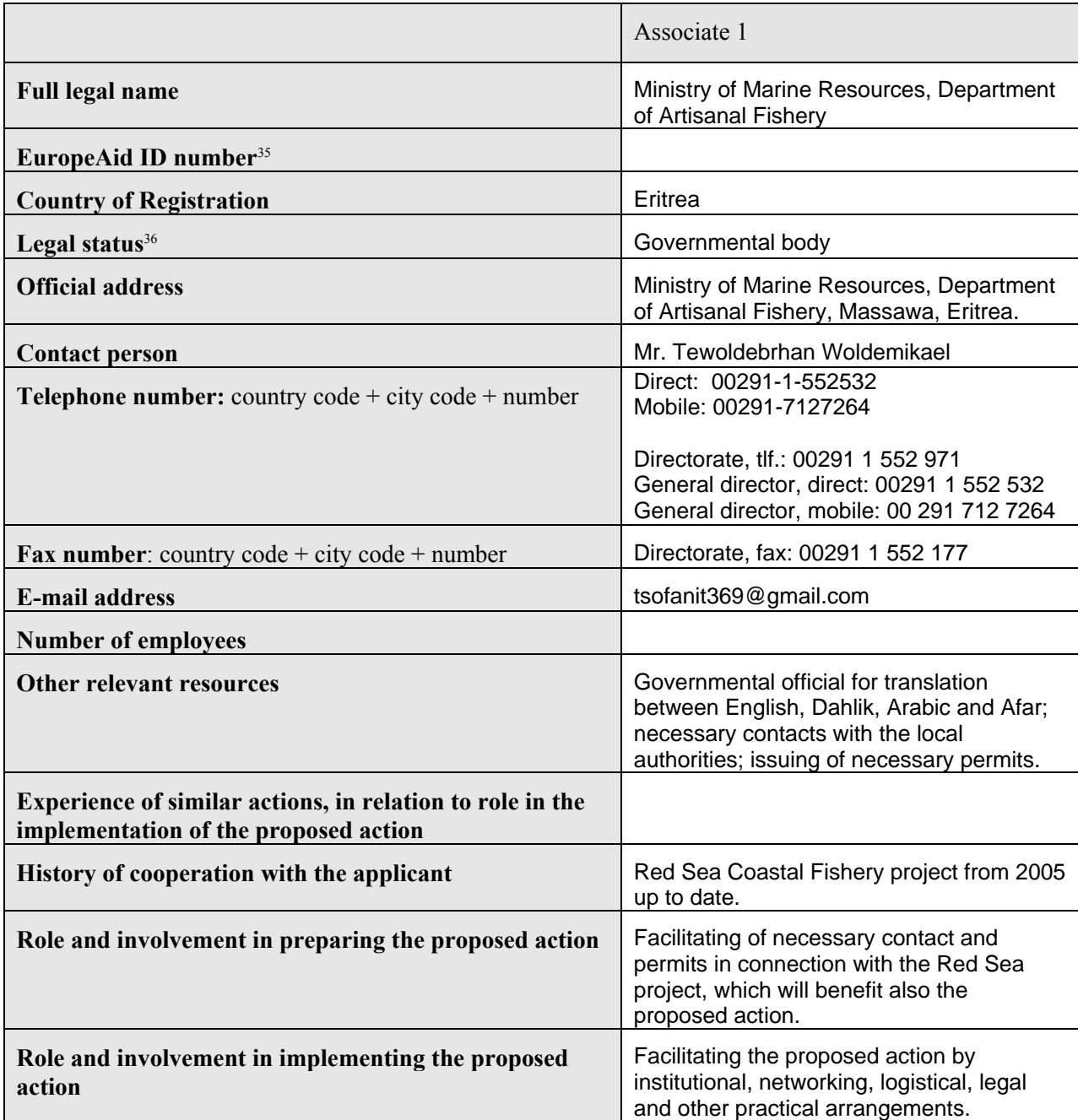

<sup>35</sup> This number is available to an organisation which registers its data in PADOR. For more information and to register, please visit http://ec.europa.eu/europeaid/work/onlineservices/pador/index\_en.htm 36 E.g. non profit making, governmental body, international organisation

#### **5CHECKLIST FOR THE FULL APPLICATION FORM**

#### **EUROPEAID/131-033/L/ACT/ER, NON STATE ACTORS IN DEVELOPMENT, ACTIONS IN PARTNER COUNTRIES (ERITREA), BUDGET LINE 21.03.01**

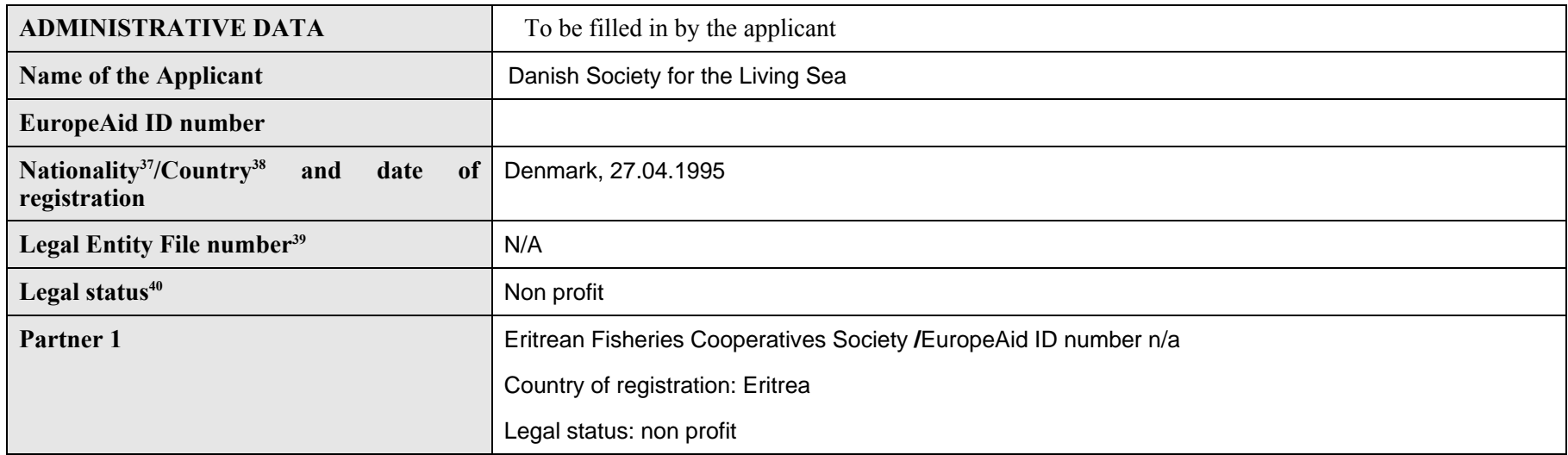

 $37$  For individuals

<sup>&</sup>lt;sup>38</sup> For organisations

 $39$  If the applicant has already signed a contract with the European Commission

 $^{40}$  E.g. non profit making, governmental body, international organisation...

#### **BEFORE SENDING YOUR PROPOSAL, PLEASE CHECK THAT EACH OF THE FOLLOWING POINTS IS COMPLETE AND RESPECTS THE FOLLOWING CRITERIA: To be the**

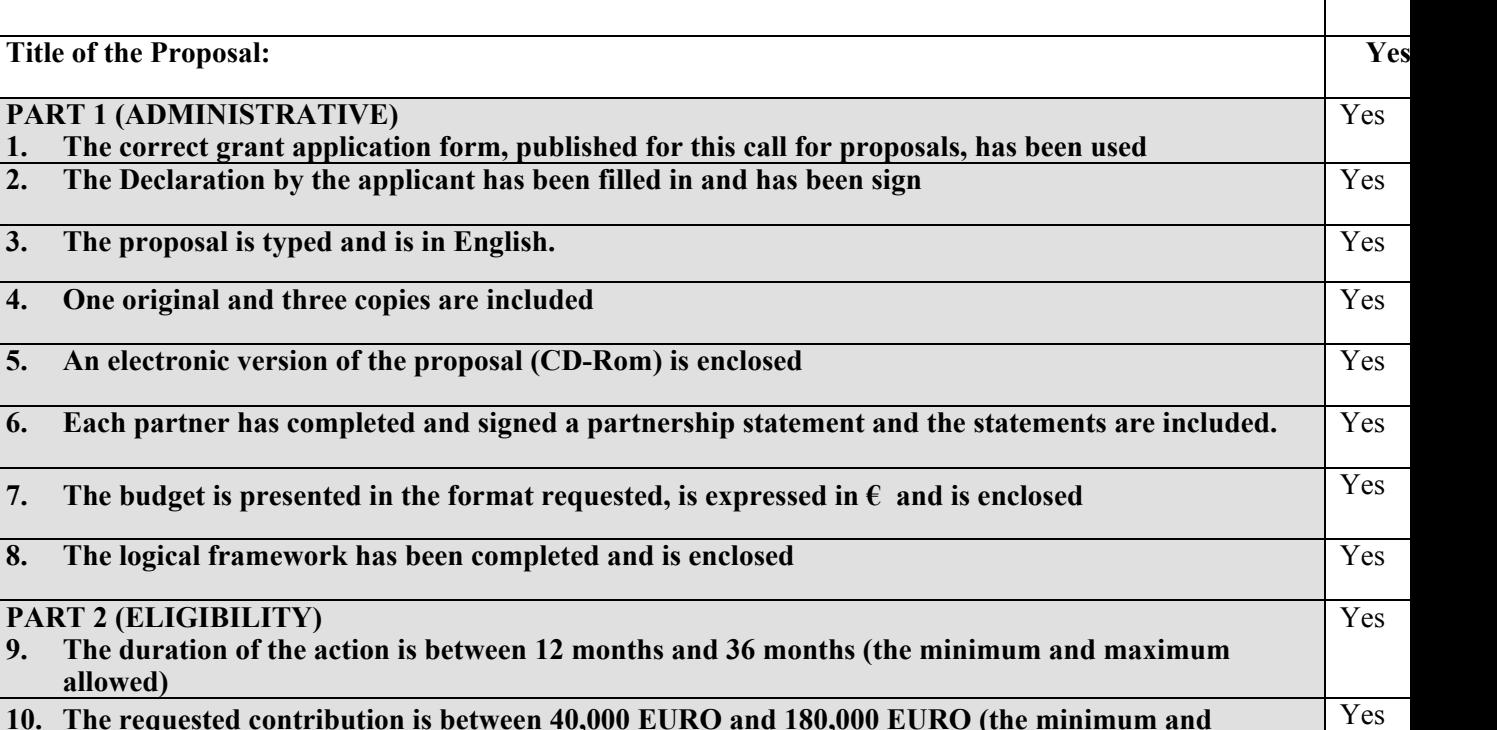

- **10. The requested contribution is between 40,000 EURO and 180,000 EURO (the minimum and maximum allowed)**
- **11. The requested contribution is between 50% and 75 % for European NSAs and 90% for NSAs from Eritrea of the estimated total eligible costs (minimum and maximum percentage allowed)**  Yes
- **13. The requested contribution is equal or less than 75 % of the estimated total accepted costs (maximum percentage allowed) for European NSAs and 90% for NSAs from Eritrea.**
- 

**allowed)** 

### **6 DECLARATION BY THE APPLICANT**

The applicant, represented by the undersigned, being the authorised signatory of the applicant, in the context of the present call for proposals, representing any partners in the proposed action, hereby declares that

- $\Box$  the applicant has the sources of financing and professional competence and qualifications specified in section 2 of the Guidelines for Applicants;
- $\Box$  the applicant undertakes to comply with the obligations foreseen in the partnership statement of the grant application form and with the principles of good partnership practice;
- $\Box$  the applicant is directly responsible for the preparation, management and implementation of the action with its partners, if any, and is not acting as an intermediary;
- $\Box$  the applicant and its partners are not in any of the situations excluding them from participating in contracts which are listed in Section 2.3.3 of the Practical Guide to contract procedures for EU external actions (available from the following Internet address:<br>http://ec.europa.eu/europeaid/work/procedures/implementation/index en.htm. Furthermore, it is recognised and accepted that if we participate in spite of being in any of these situations, we may be excluded from other procedures in accordance with section 2.3.5 of the Practical Guide;

Yes

- $\Box$  the applicant and each partner (if any) is in a position to deliver immediately, upon request, the supporting documents stipulated under section 2.4 of the Guidelines for Applicants.;
- $\Box$  the applicant and each partner (if any) are eligible in accordance with the criteria set out under sections 2.1.1 and 2.1.2 of the Guidelines for Applicants;
- $\Box$  if recommended to be awarded a grant, the applicant accepts the contractual conditions as laid down in the Standard Contract annexed to the Guidelines for Applicants (annex F);
- $\Box$  the applicant and its partners are aware that, for the purposes of safeguarding the financial interests of the Communities, their personal data may be transferred to internal audit services, to the European Court of Auditors, to the Financial Irregularities Panel or to the European Anti-Fraud Office.

The following grant applications have been submitted (or are about to be submitted) to the European Institutions, the European Development Fund and the EU Member States in the last 12 months:

 $\bullet$   $\leq$  list only actions in the same field as this proposal $\geq$ 

The applicant is fully aware of the obligation to inform without delay the Contracting Authority to which this application is submitted if the same application for funding made to other European Commission departments or European Union institutions has been approved by them after the submission of this grant application.

Signed on behalf of the applicant

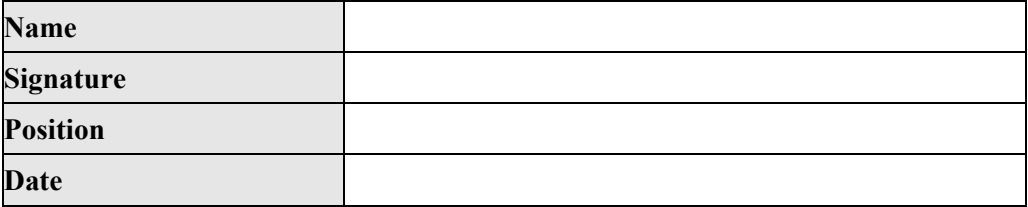

### **7 ASSESSMENT GRID OF THE FULL APPLICATION FORM**

*(TO BE USED BY THE CONTRACTING AUTHORITY)* 

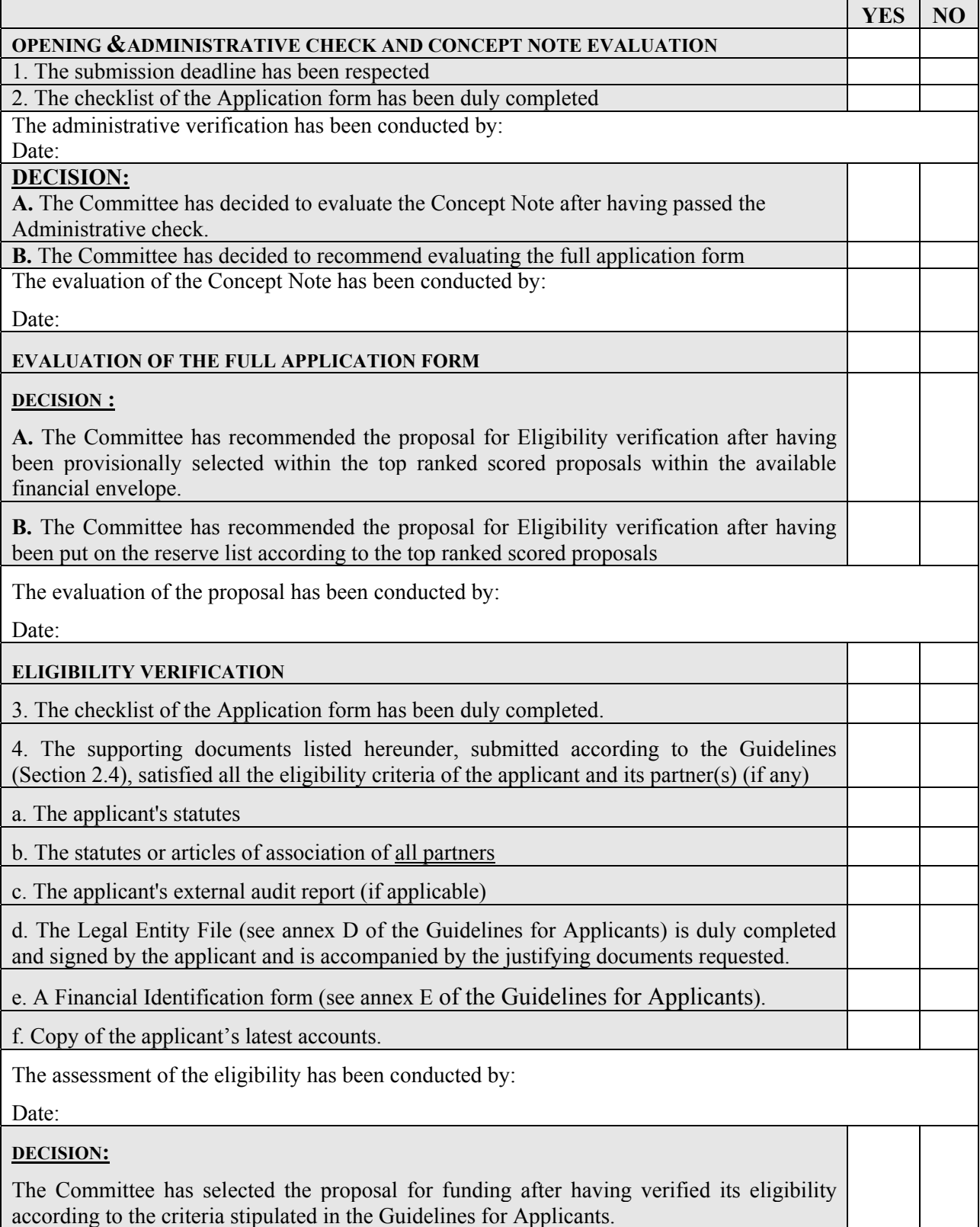

 $\overline{\phantom{a}}$  , and the set of  $\overline{\phantom{a}}$